# **Getting Started**

- (1) Copy to your hard disk from a USB Key or DVD:
	- $-$  Copy needed files (VirtualBox, terminal, possibly an X server) for your platform (Win/Mac/Linux)
	- $-$  Copy Java 6 and Eclipse for your platform, if you want to use Java
	- $-$  Copy VM image: OpenFlowTutorial-101311.zip
	- Pass on the DVD or USB key to someone else!
- (2) Unzip OpenFlowTutorial-101311.zip
- (3) Point browser to instructions:
	- $-$  http://www.openflow.org/wk/index.php/OpenFlow\_Tutorial (note the underscore)
- You should NOT need to download any large files – spare the WiFi!

# OpenFlow Hands-on Tutorial

part of the the Open Networking Summit Li Ka Shing Center Stanford University Oct 17, 2011

> **Brandon Heller** Stanford University

with help from all the people listed on the next few pages

### This tutorial wouldn't be possible without:

### • OpenFlow Experts

- Glen Gibb
- Nicholas Bastin
- Ali Al-Shabibi
- Tatsuya Yabe
- Masayoshi Kobayashi
- Yiannis Yiakoumis
- Ali Yahya
- Te-Yuan Huang
- $-$  Bob Lantz
- David Erickson

### This tutorial wouldn't be possible without:

- Deployment Forum Speakers
	- Subhasree Mandal (Google)
	- $-$  Johan van Reijendam (Stanford)
	- $-$  David Erickson (Stanford)
- Videographer:
	- Yiannis Yiakoumis

### This tutorial wouldn't be possible without:

- Past slides from:
	- Nick&McKeown
	- Rob&Sherwood&
	- Guru&Parulkar
	- Srini Seetharaman
	- Yiannis Yiakoumis
	- Guido&Appenzeller
	- $-$  Masa Kobayashi, + others

# Welcome

# **Getting Started**

- (1) Copy to your hard disk from a USB Key or DVD:
	- $-$  Copy needed files (VirtualBox, terminal, possibly an X server) for your platform (Win/Mac/Linux)
	- $-$  Copy Java 6 and Eclipse for your platform, if you want to use Java
	- $-$  Copy VM image: OpenFlowTutorial-101311.zip
	- Pass on the DVD or USB key to someone else!
- (2) Unzip OpenFlowTutorial-101311.zip
- (3) Point browser to instructions:
	- $-$  http://www.openflow.org/wk/index.php/OpenFlow\_Tutorial (note the underscore)
- You should NOT need to download any large files – spare the WiFi!

# Agenda&

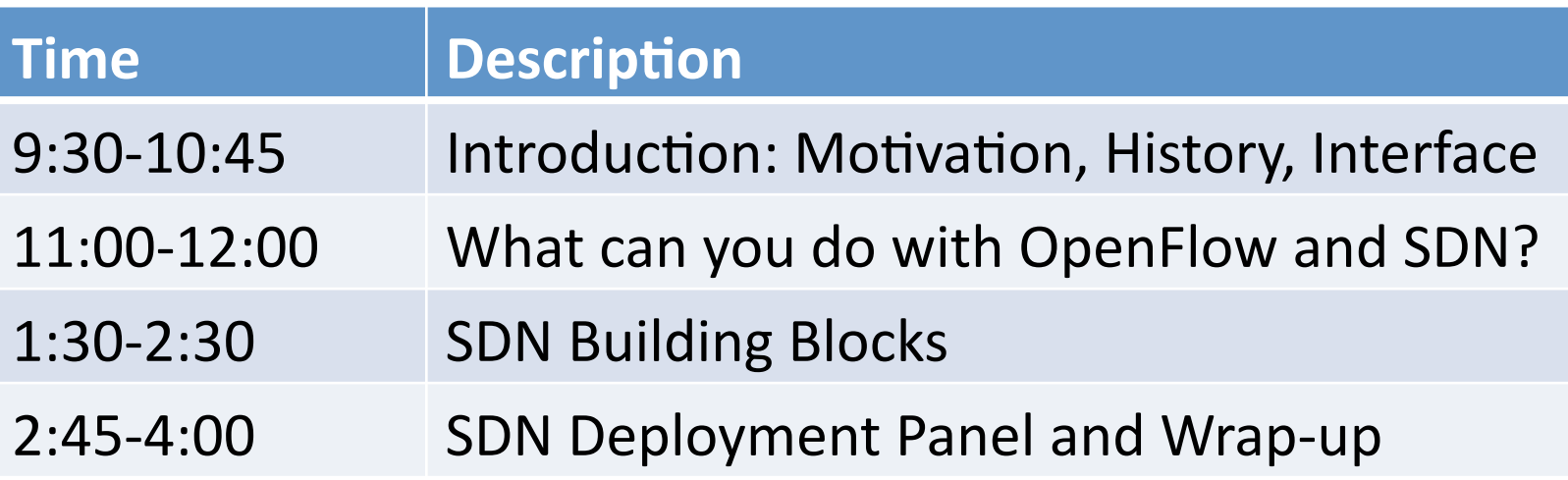

feel free to:

- ask any kind of OpenFlow question during the hands-on
- take breaks at any point during the hands-on
- work during the 15-minute breaks, or lunch

# Goals of this Tutorial

- By the end, everyone should know:
	- $-$  what OpenFlow is
	- $-$  **how** it's used and how you can use it
	- $-$  where it's going
	- how OpenFlow relates to Software-Defined Networking (SDN)
- Present a useful mix of hands-on and lecturebased content
- **Have fun**

# Why OpenFlow?

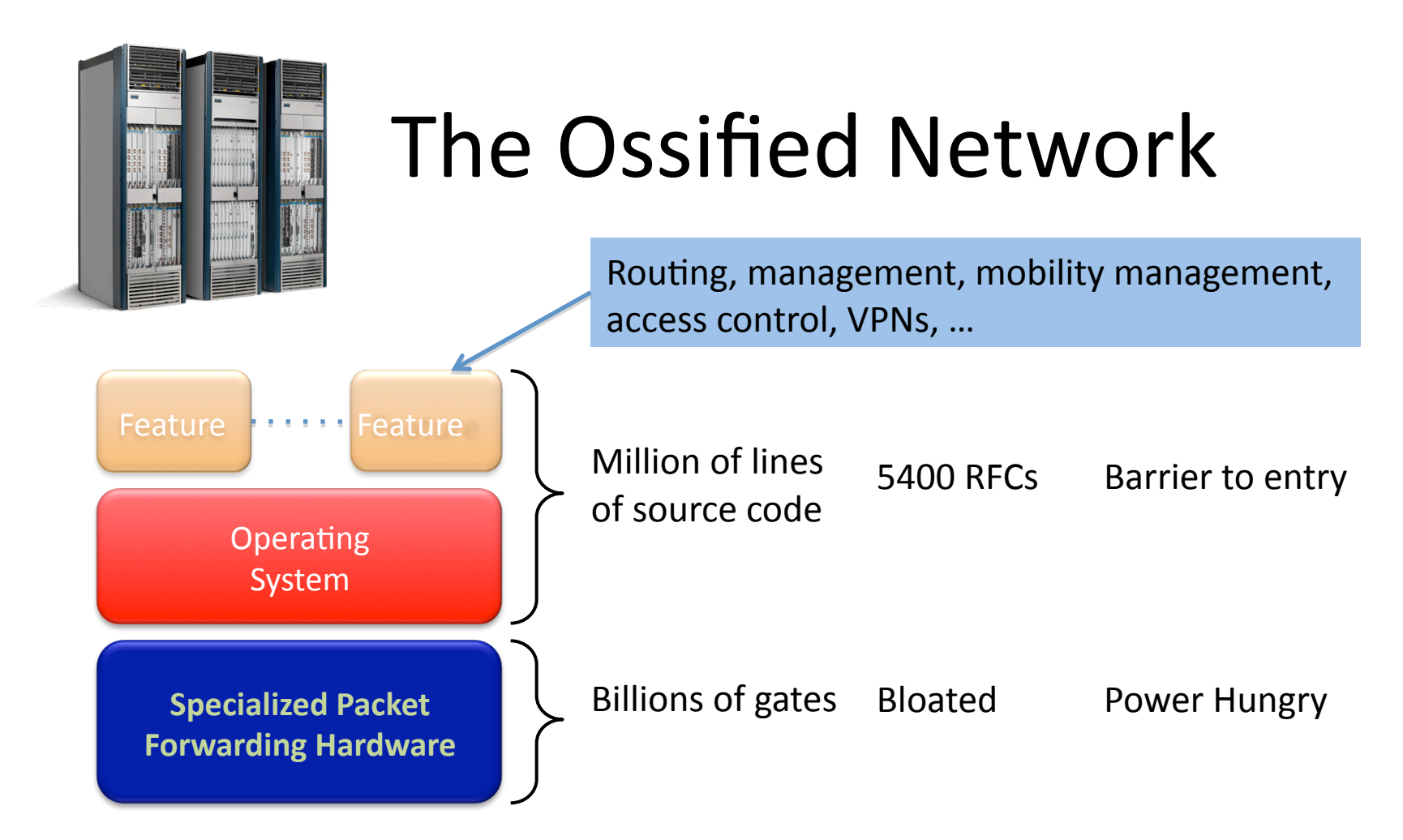

Many complex functions baked into the infrastructure OSPF, BGP, multicast, differentiated services, Traffic Engineering, NAT, firewalls, MPLS, redundant layers, ...

An industry with a "mainframe-mentality", reluctant to change

# Research Stagnation

- Lots of *deployed* innovation in other areas
	- OS: filesystems, schedulers, virtualization
	- DS: DHTs, CDNs, MapReduce
	- $-$  Compilers: JITs, vectorization
- Networks are largely the same as years ago
	- $-$  Ethernet, IP, WiFi
- Rate of change of the network seems slower in comparison
	- Need better tools and abstractions to demonstrate and deploy

# Closed Systems (Vendor Hardware)

- Stuck with interfaces (CLI, SNMP, etc)
- Hard to meaningfully collaborate
- Vendors starting to open up, but not usefully

# **Open Systems**

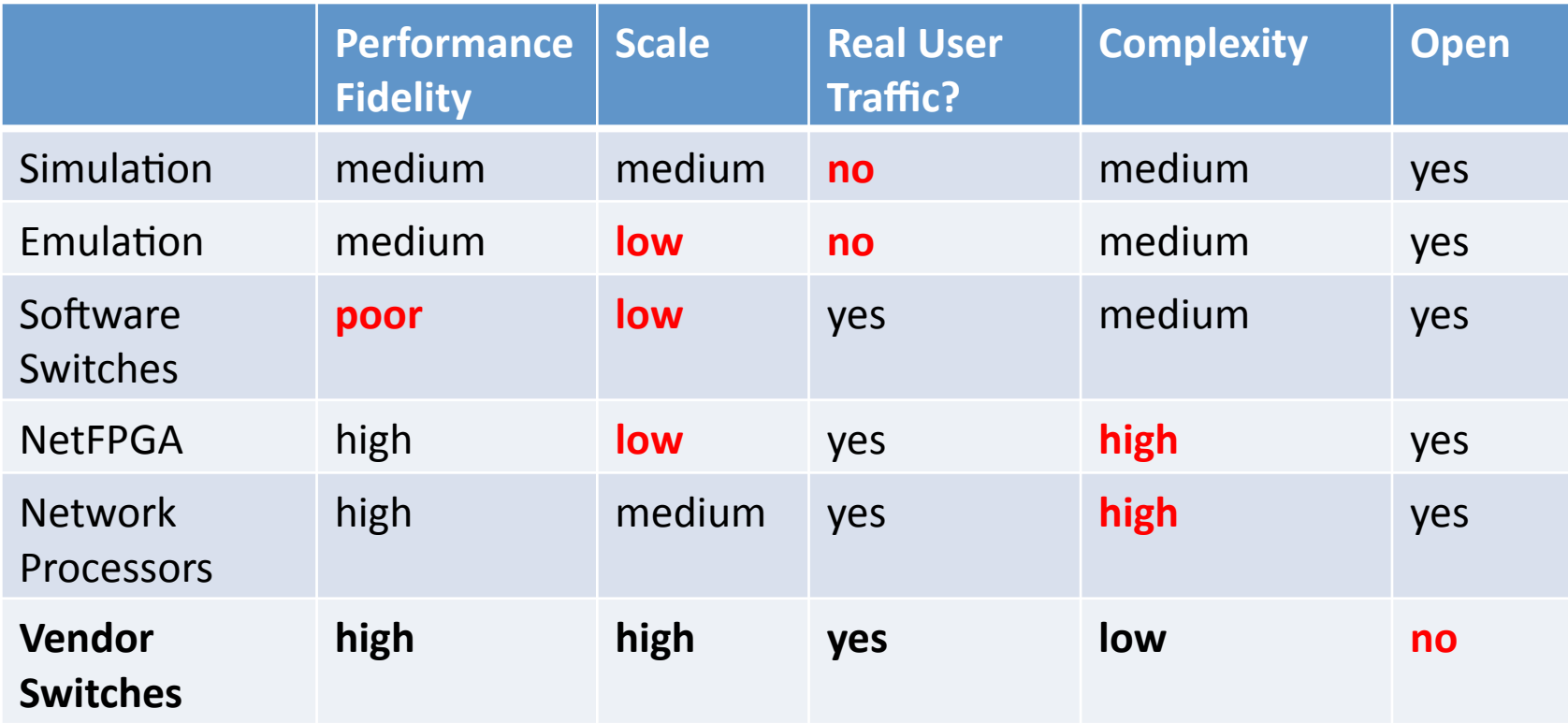

gap in the tool space **none** have all the desired attributes!

# Ethane, a precursor to OpenFlow

#### Centralized, reactive, per-flow control

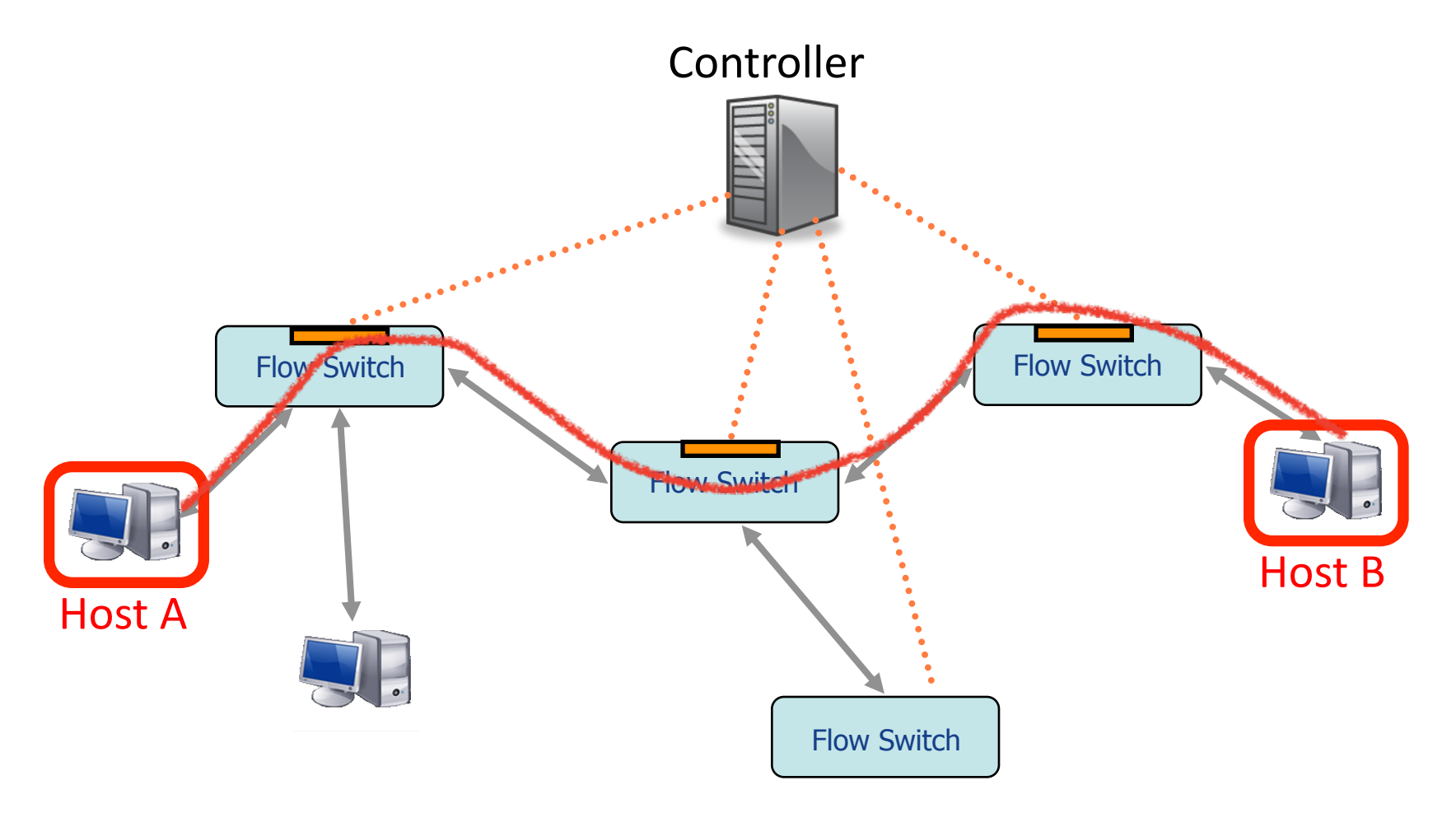

See Ethane SIGCOMM 2007 paper for details

## OpenFlow: a pragmatic compromise

- + Speed, scale, fidelity of vendor hardware
- + Flexibility and control of software and simulation
- Vendors don't need to expose implementation
- Leverages hardware inside most switches today (ACL tables)

# It's hard to add a feature to a network&

- It's not just that we lack access to line-rate forwarding that we can control
- Fully distributed algorithms are hard, especially when defined at the protocol level
- Your protocol must implement its own mechanisms&
- Must work on constrained and heterogeneous resources

This is where Software-Defined Networking comes in. More to come later today.  $17$ 

# How does OpenFlow work?

# Ethernet Switch

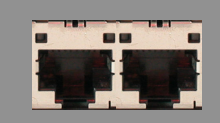

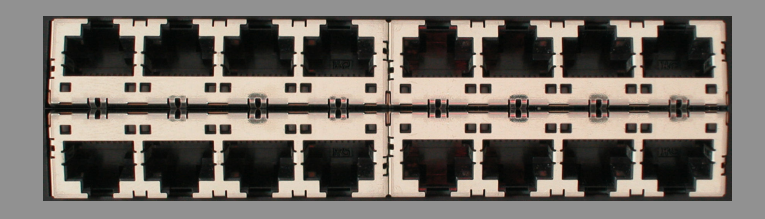

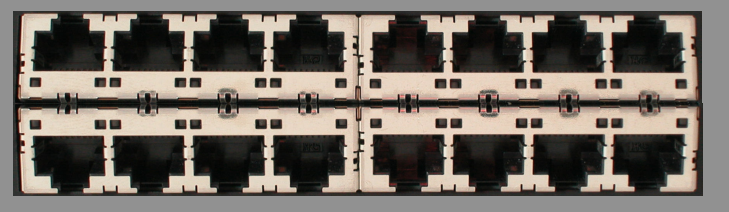

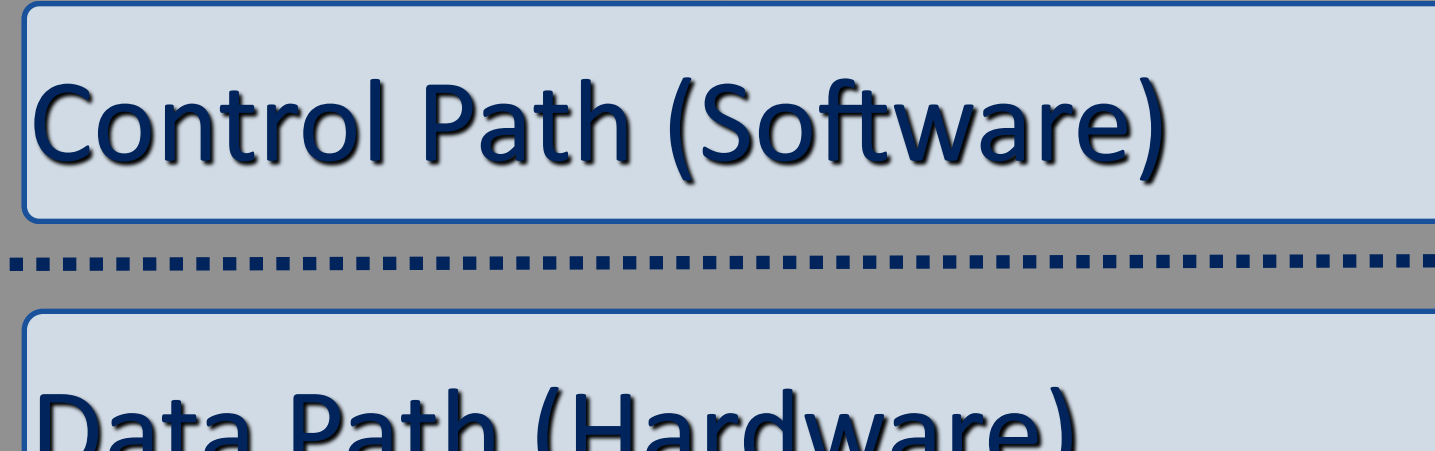

# Data Path (Hardware)

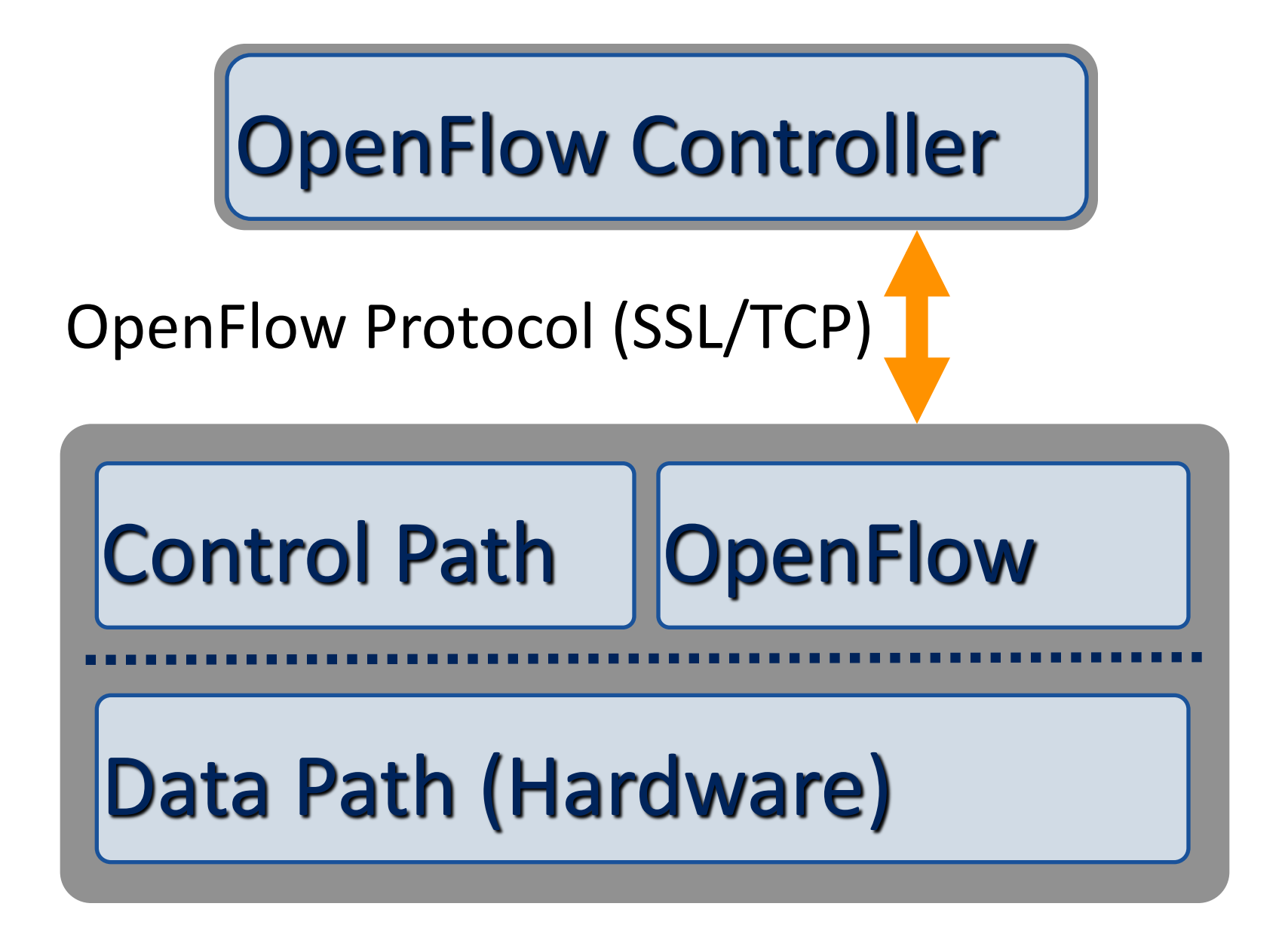

#### **OpenFlow Example**

#### **Controller**

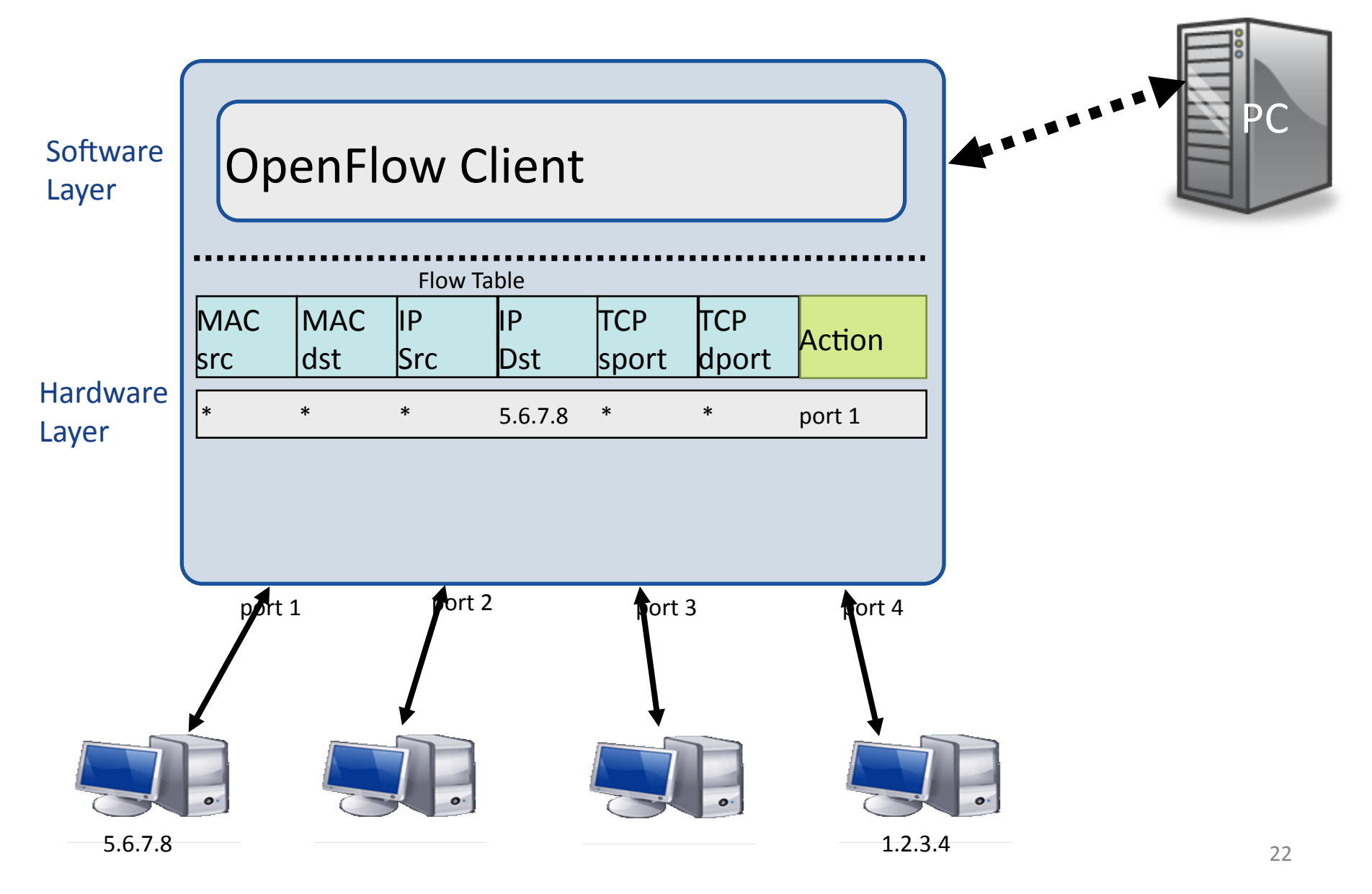

# **OpenFlow Basics**

#### Flow Table Entries

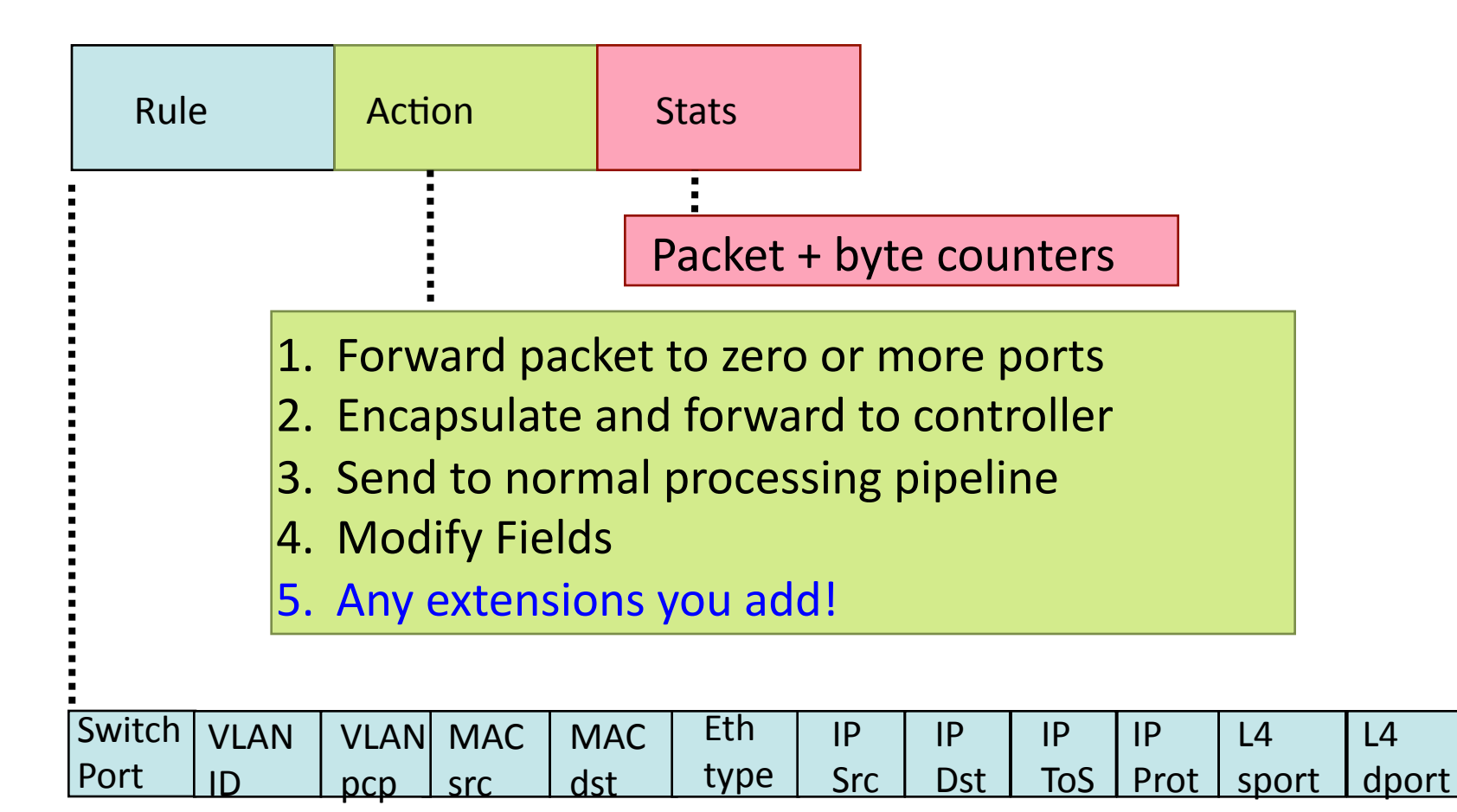

 $+$  mask what fields to match

## Examples

#### Switching

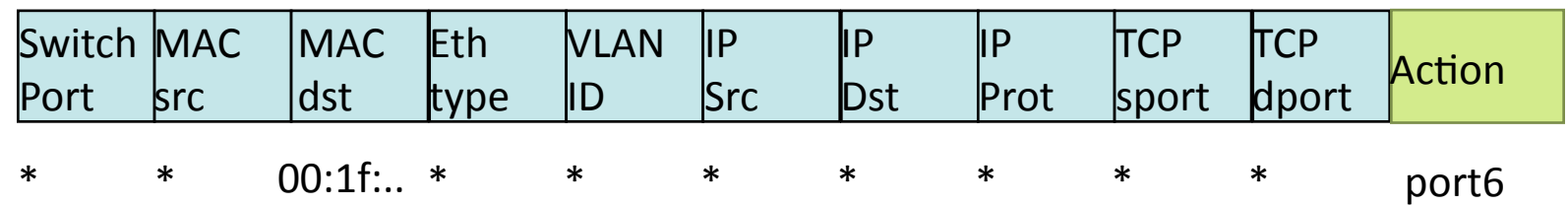

#### **Flow Switching**

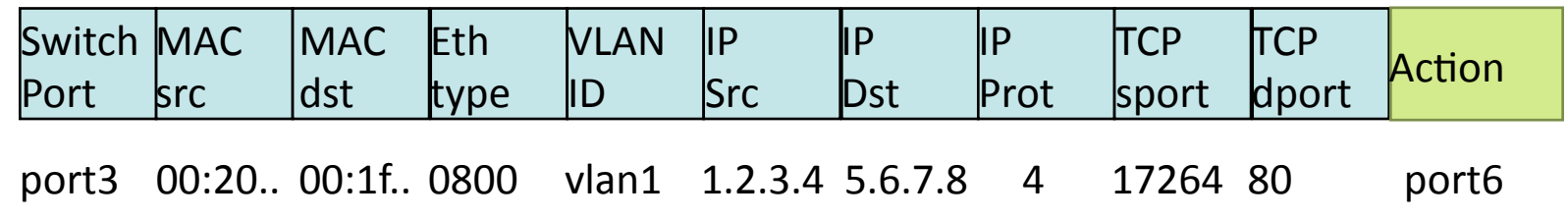

#### Firewall

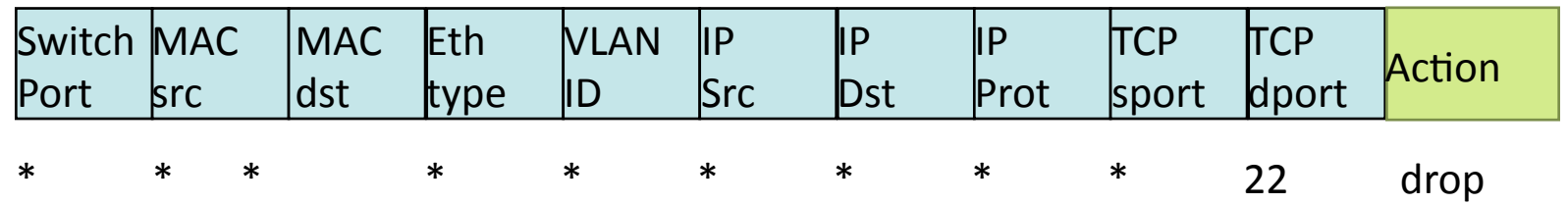

## Examples

#### Routing

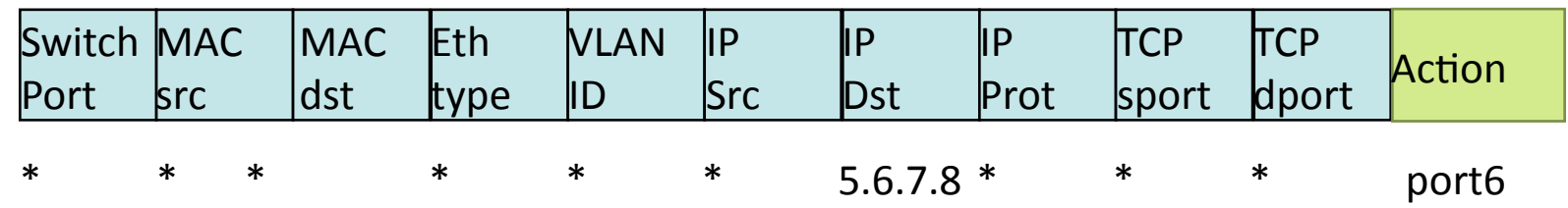

#### **VLAN Switching**

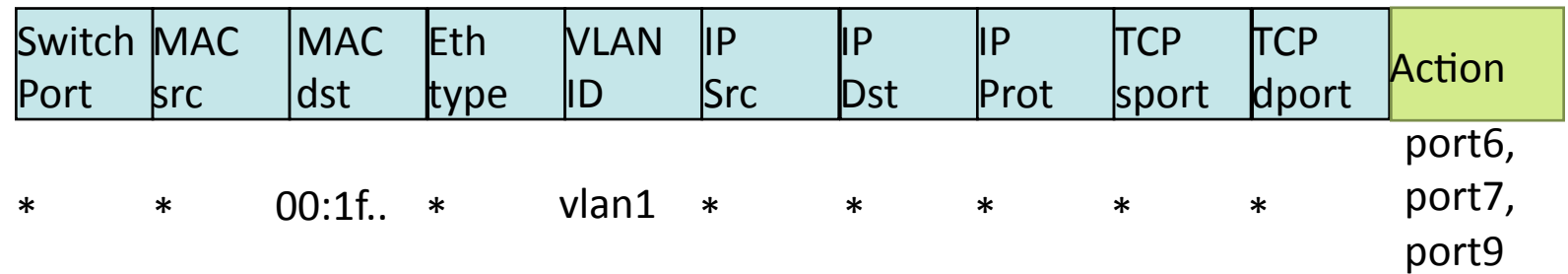

# Centralized vs Distributed Control

Anything in this spectrum is possible with OpenFlow

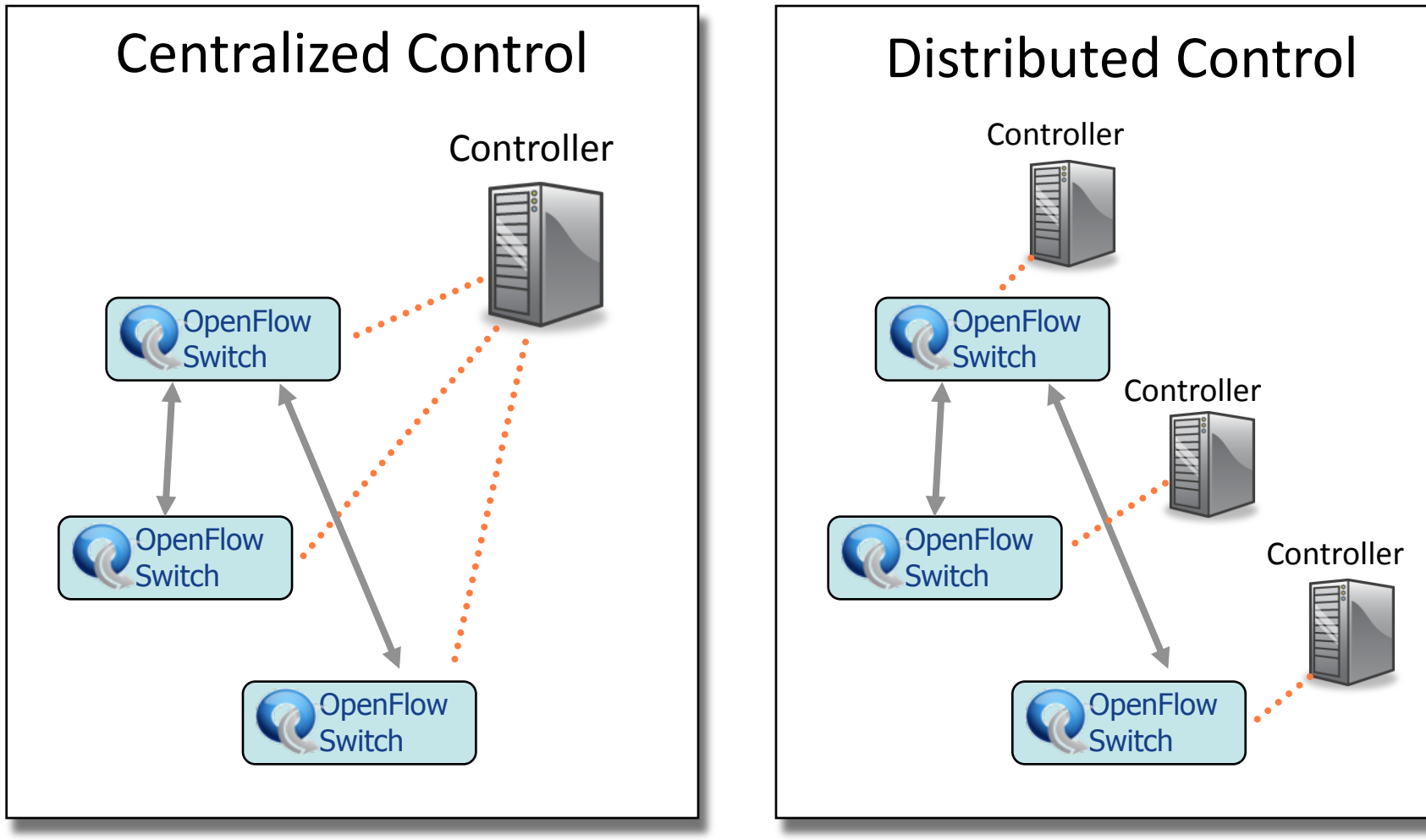

# Flow Routing vs. Aggregation

Anything in this spectrum is possible with OpenFlow

### Flow-Based

- **Every flow is individually** set up by controller
- **Exact-match flow entries**
- $\bullet$  Flow table contains one entry per flow
- Good for fine grain control, e.g. campus networks

### **Aggregated**

- One flow entry covers large groups of flows
- Wildcard flow entries
- $\bullet$  Flow table contains one entry per category of flows
- Good for large number of flows, e.g. backbone

## Reactive vs. Proactive (pre-populated)

Anything in this spectrum is possible with OpenFlow

#### Reactive

- First packet of flow triggers controller to insert flow entries
- $\bullet$  Ffficient use of flow table
- Every flow incurs small additional flow setup time
- If control connection lost, switch has limited utility

### Proactive

- Controller pre-populates flow table in switch
- Zero additional flow setup \me&
- $\bullet$  Loss of control connection does not disrupt traffic
- Essentially requires aggregated (wildcard) rules

### What you cannot do with OpenFlow  $v1.0$

- Non-flow-based (per-packet) networking
	- $-$  ex. Per-packet next-hop selection (in wireless mesh)
	- $-$  yes, this is a fundamental limitation
	- BUT OpenFlow can provide the plumbing to connect these systems
- Use all tables on switch chips
	- $-$  yes, a major limitation (cross-product issue)
	- BUT OF version 1.1 exposes these, providing a way around the cross-product state explosion

### What can cannot do with OpenFlow  $v1.0$

- New forwarding primitives
	- $-$  BUT provides a nice way to integrate them through extensions&
- New packet formats/field definitions
	- $-$  BUT a generalized OpenFlow (2.0) is on the horizon
- Optical Circuits
	- $-$  BUT efforts underway to apply OpenFlow model to circuits
- Low-setup-time individual flows
	- $-$  BUT can push down flows proactively to avoid delays

# Where it's going

- OF v1.1: released March 1
	- $-$  multiple tables: leverage additional tables
	- $-$  tags and tunnels
	- $-$  multipath forwarding
- OF  $v1.2+$ 
	- $-$  extensible match
	- generalized matching and actions: an "instruction set" for networking

# Questions to think about

- How do I provide control connectivity?
- What are the flow setup times in OpenFlow networks?
- How can one take down an OpenFlow network?
- How can I perform topology discovery over OpenFlowenabled switches?
- What happens when you have a non-OpenFlow switch in between?
- How scalable can an OpenFlow network be? How does one scale deployments?

# [Hands-on Tutorial] Overview

# TutorialFlow

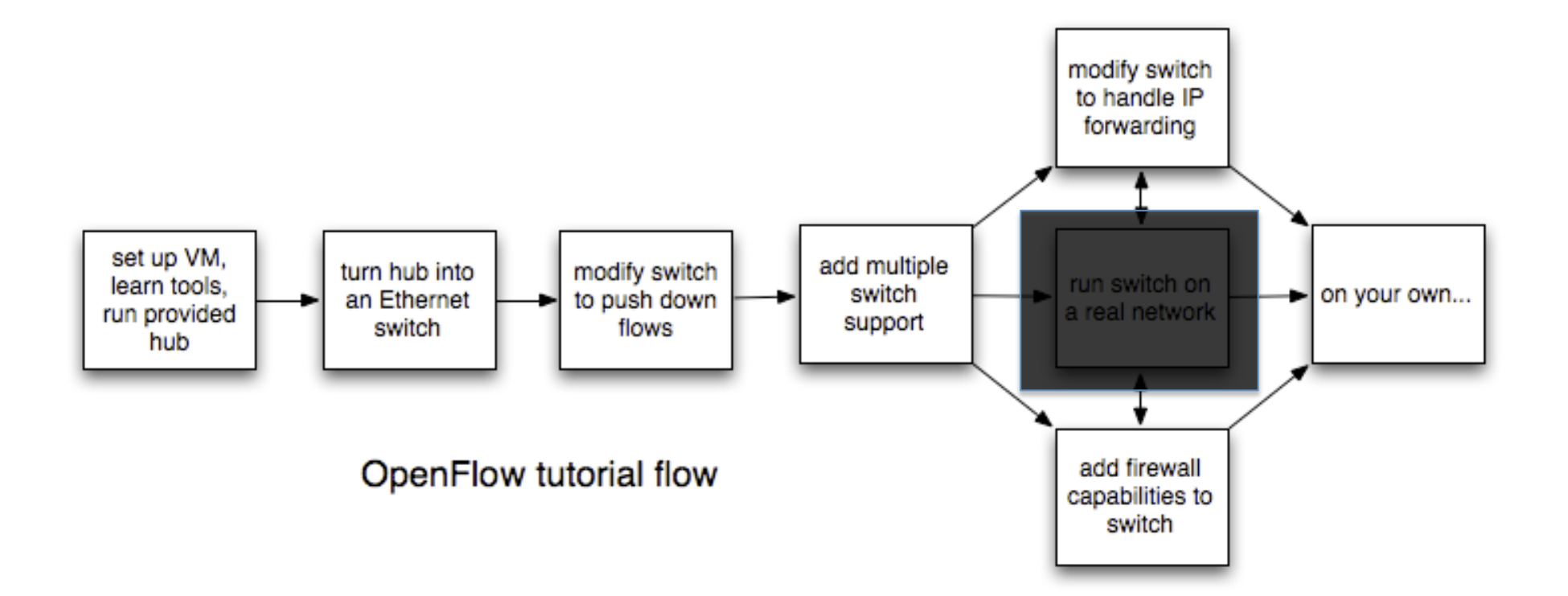

# Stuff you'll use

- NOX
- Beacon
- Reference Controller/Switch
- Open vSwitch
- Mininet
- iperf
- tcpdump
- Wireshark

# **Tutorial Setup**

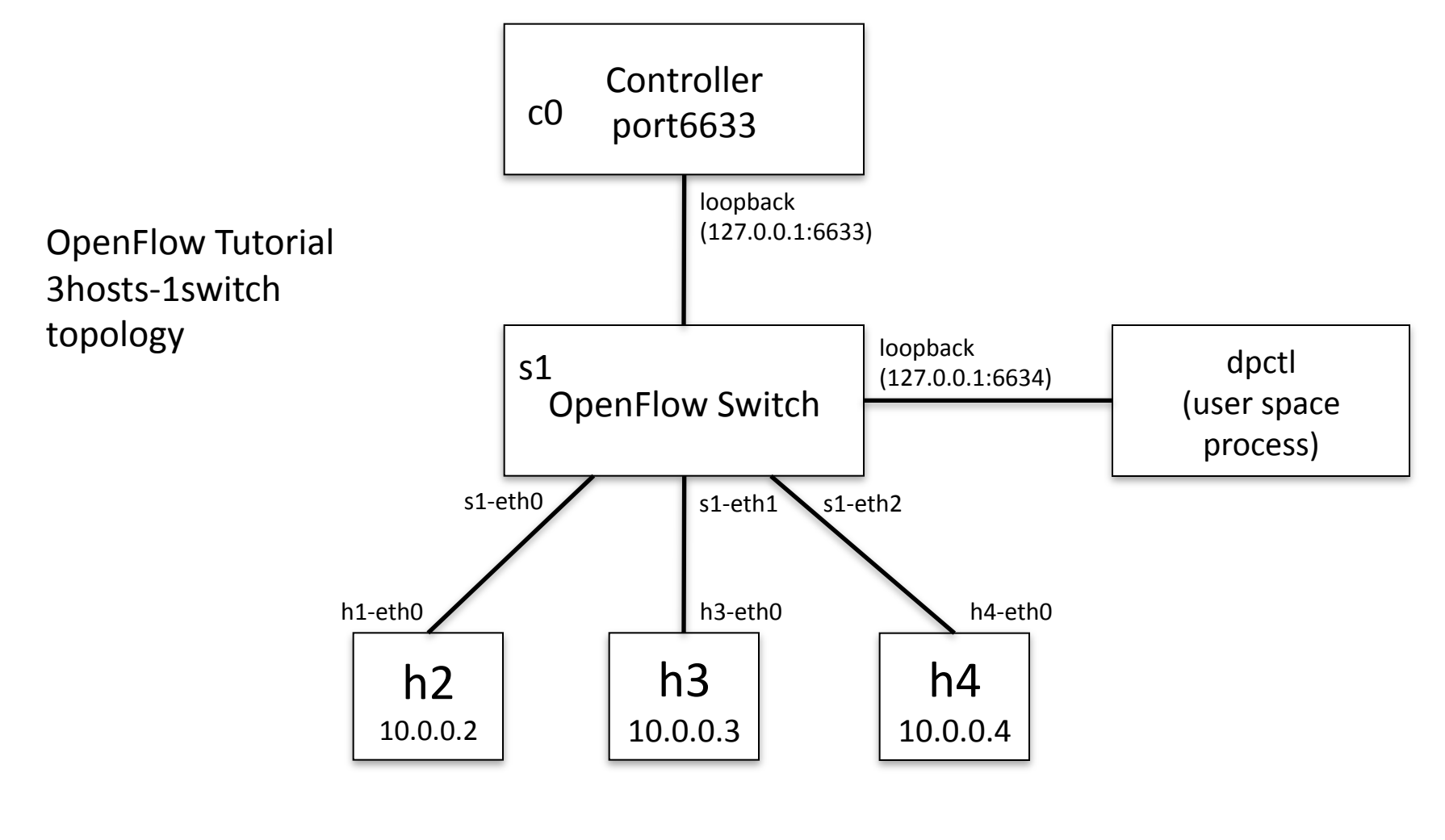
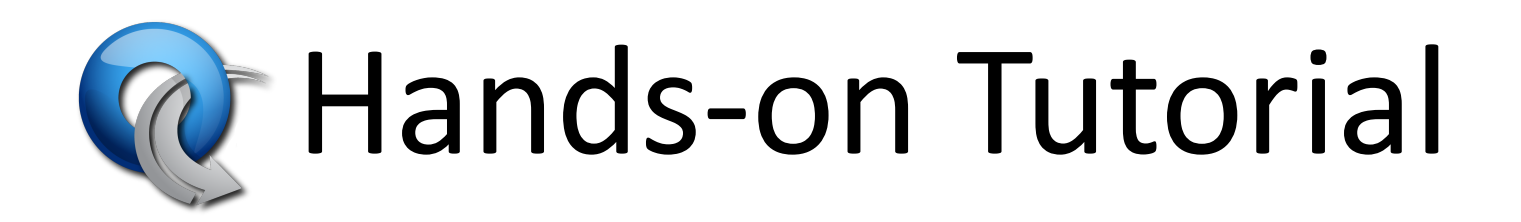

#### Next presentation starts at 11:00: What can you do with OpenFlow / SDN?

Instructions still at:

www.openflow.org/wk/index.php/OpenFlow Tutorial

# What can you do with OpenFlow/ SDN?

# What is Software-Defined Networking (SDN)?

#### Status Quo Closed Boxes, Fully Distributed Protocols

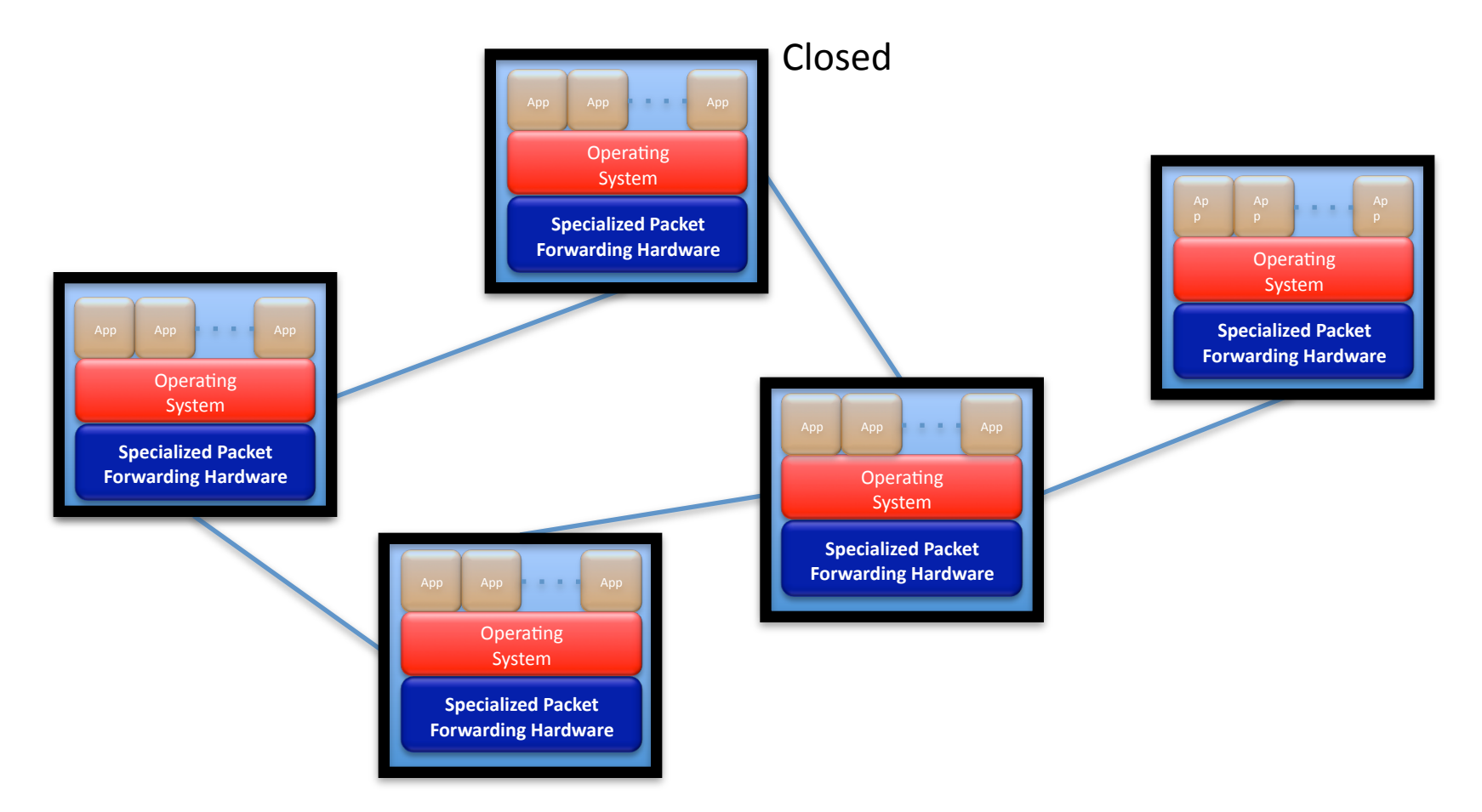

#### "Software Defined Networking" approach to open it

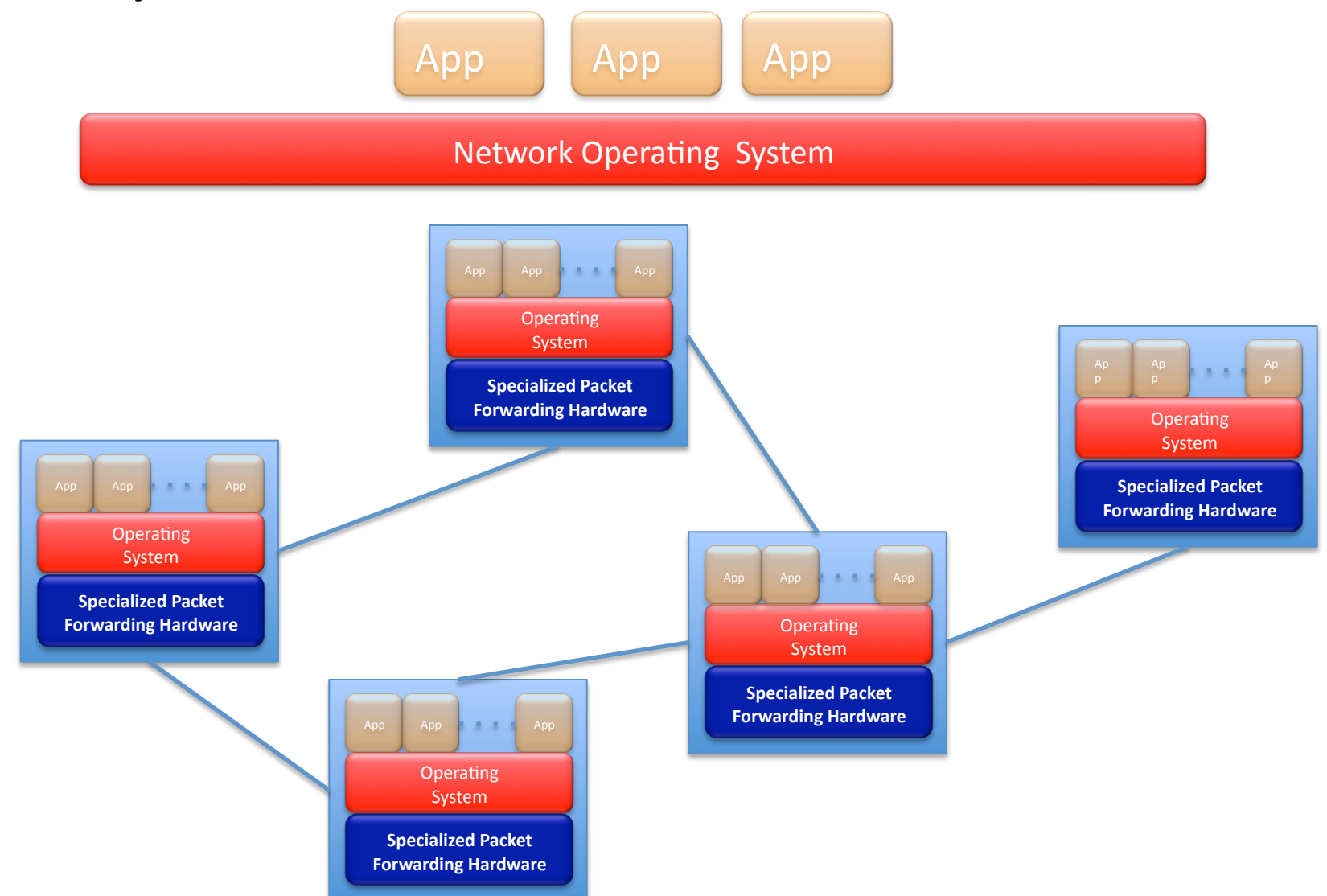

#### The "Software-defined Network"

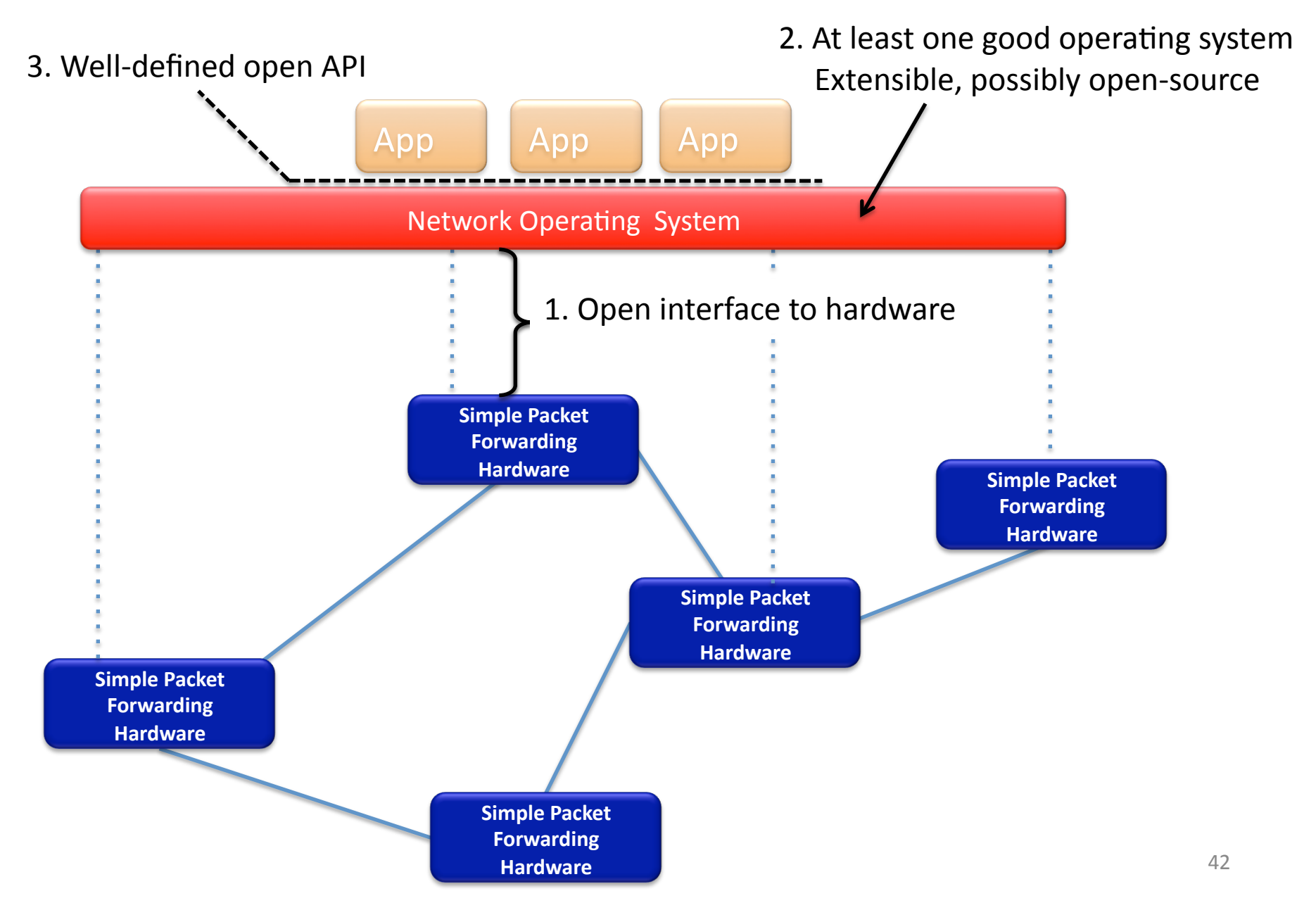

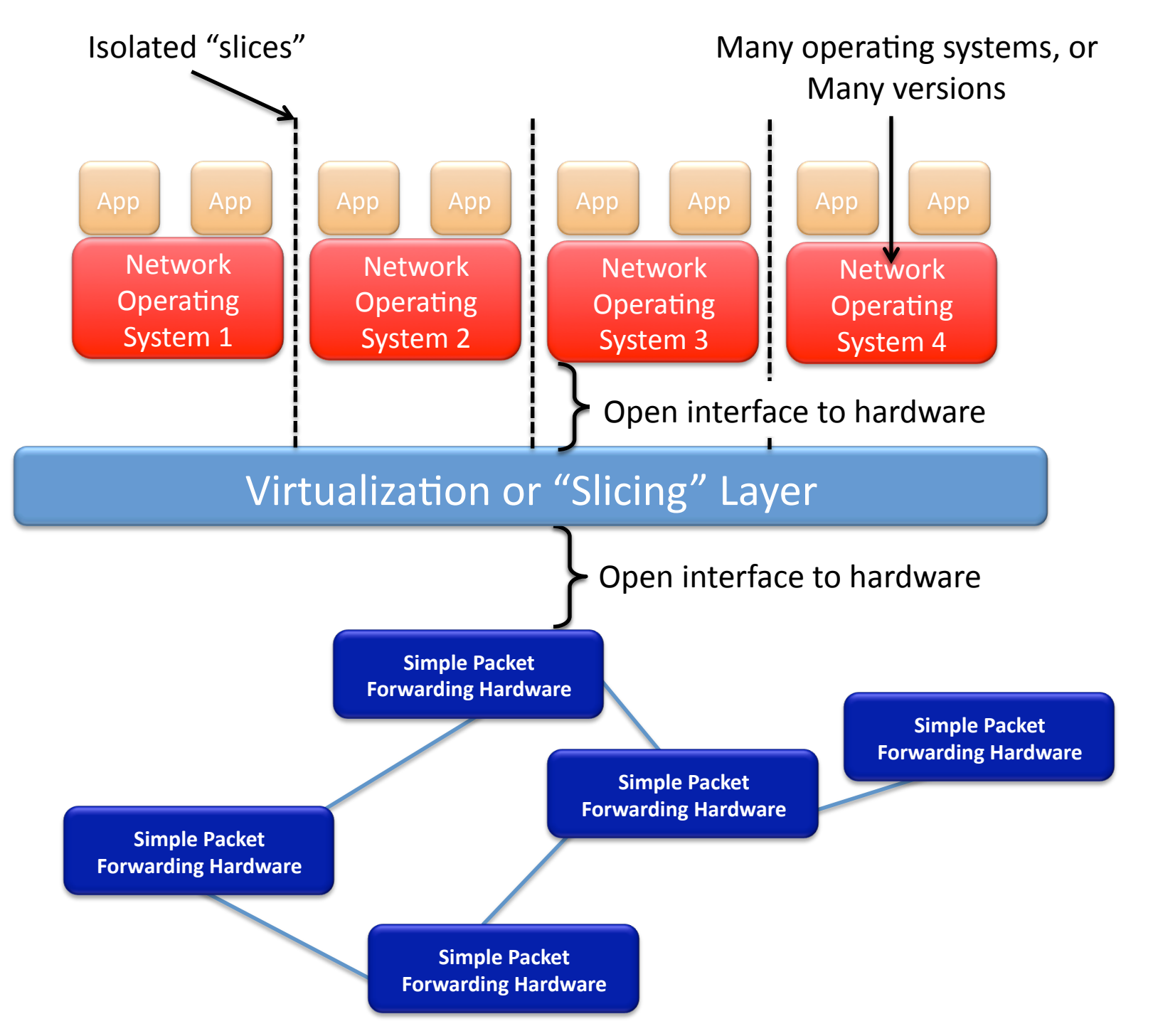

SDN examples using OpenFlow Simple primitive, but many applications

#### **Stanford Demos**

- Wireless mobility
- VM mobility/migration
- Network virtualization
- Power management
- Hardware
- Load balancing
- Traffic Engineering

#### **Others%**

- Removing spanning tree
- Network visualization
- Network debugging
- Packet-circuit convergence
- Home networks
- Flexible access control
- Scale-out routers
- Scale-out data centers

#### OpenFlow Demonstration Overview

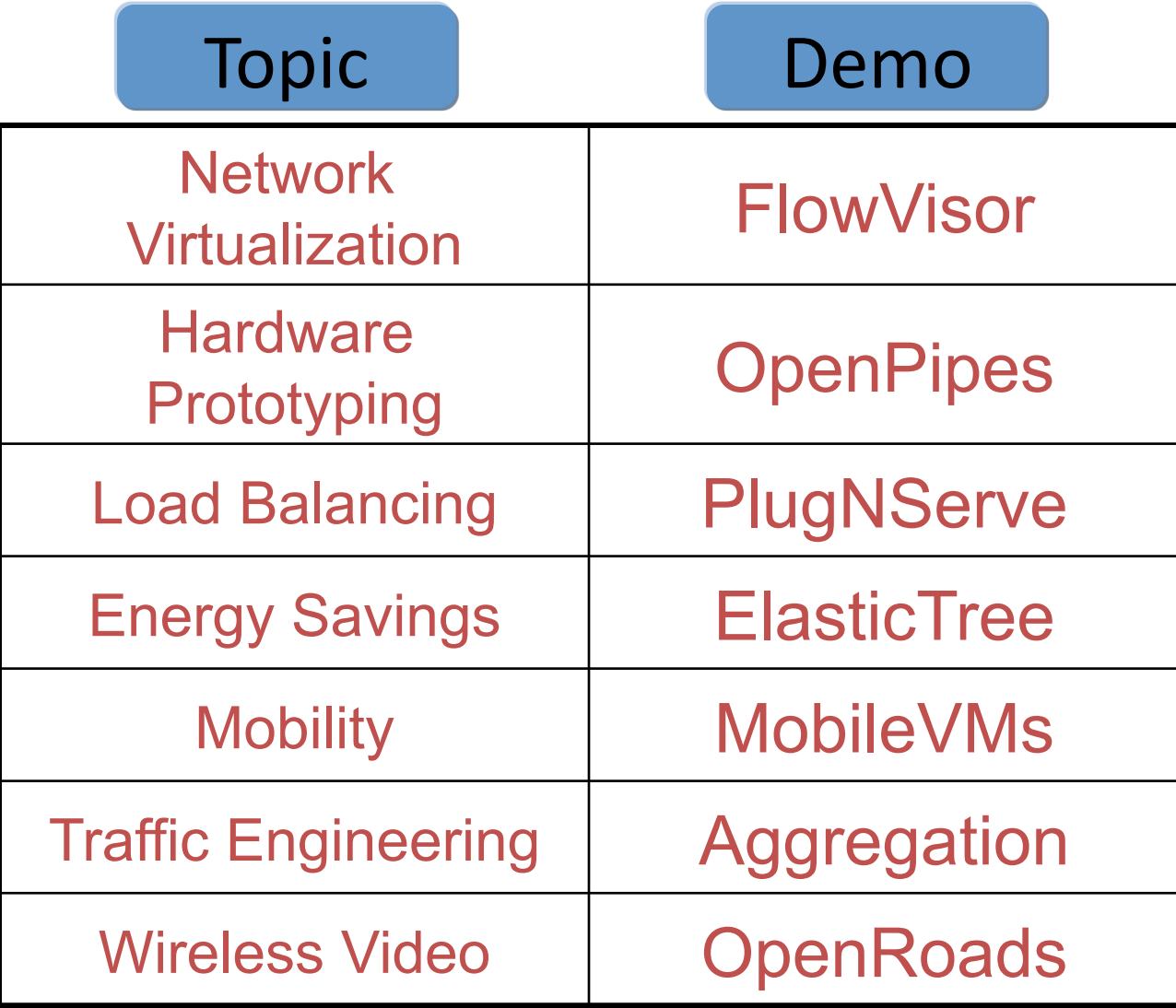

#### Demo Infrastructure with Slicing

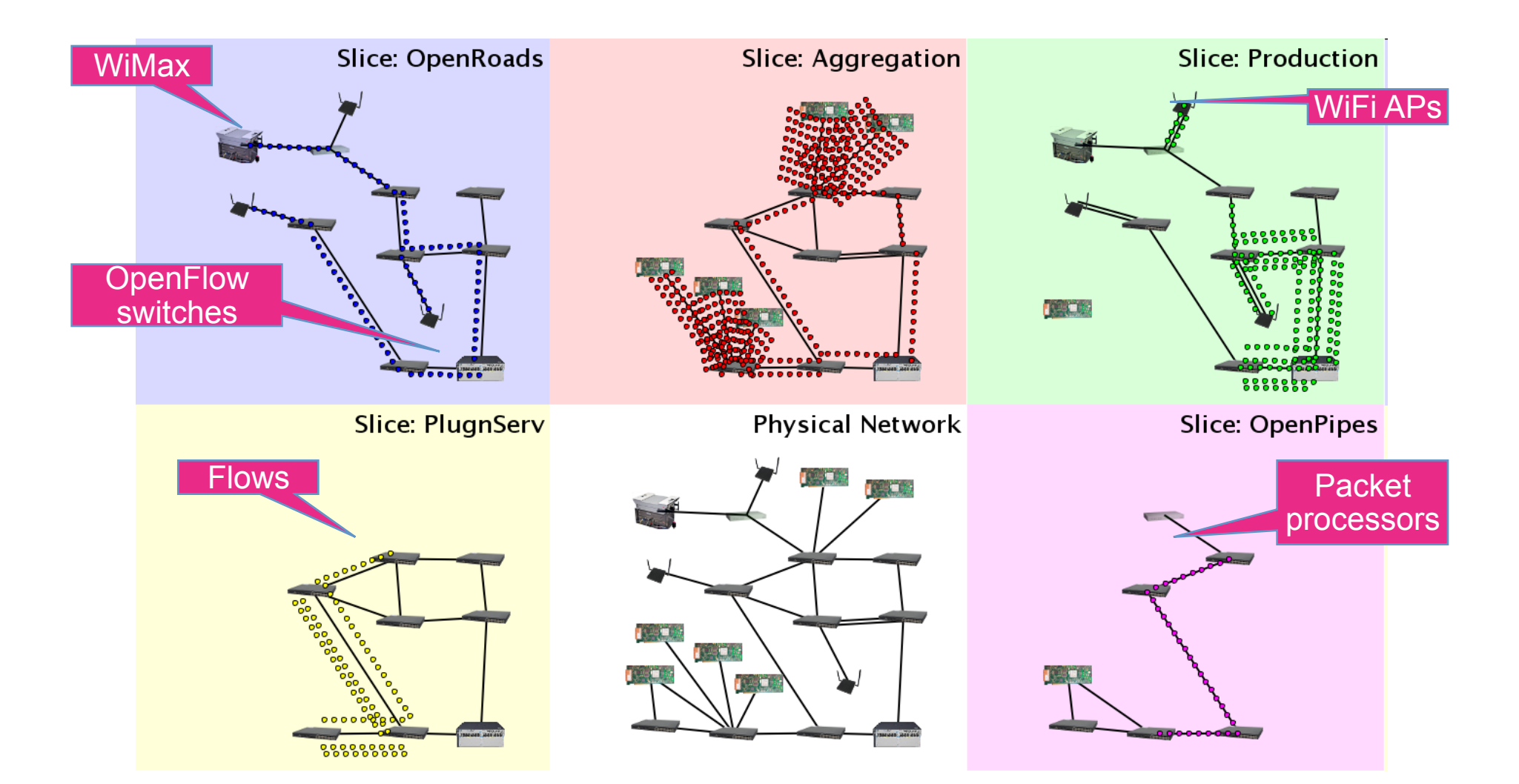

#### FlowVisor Creates Virtual Networks

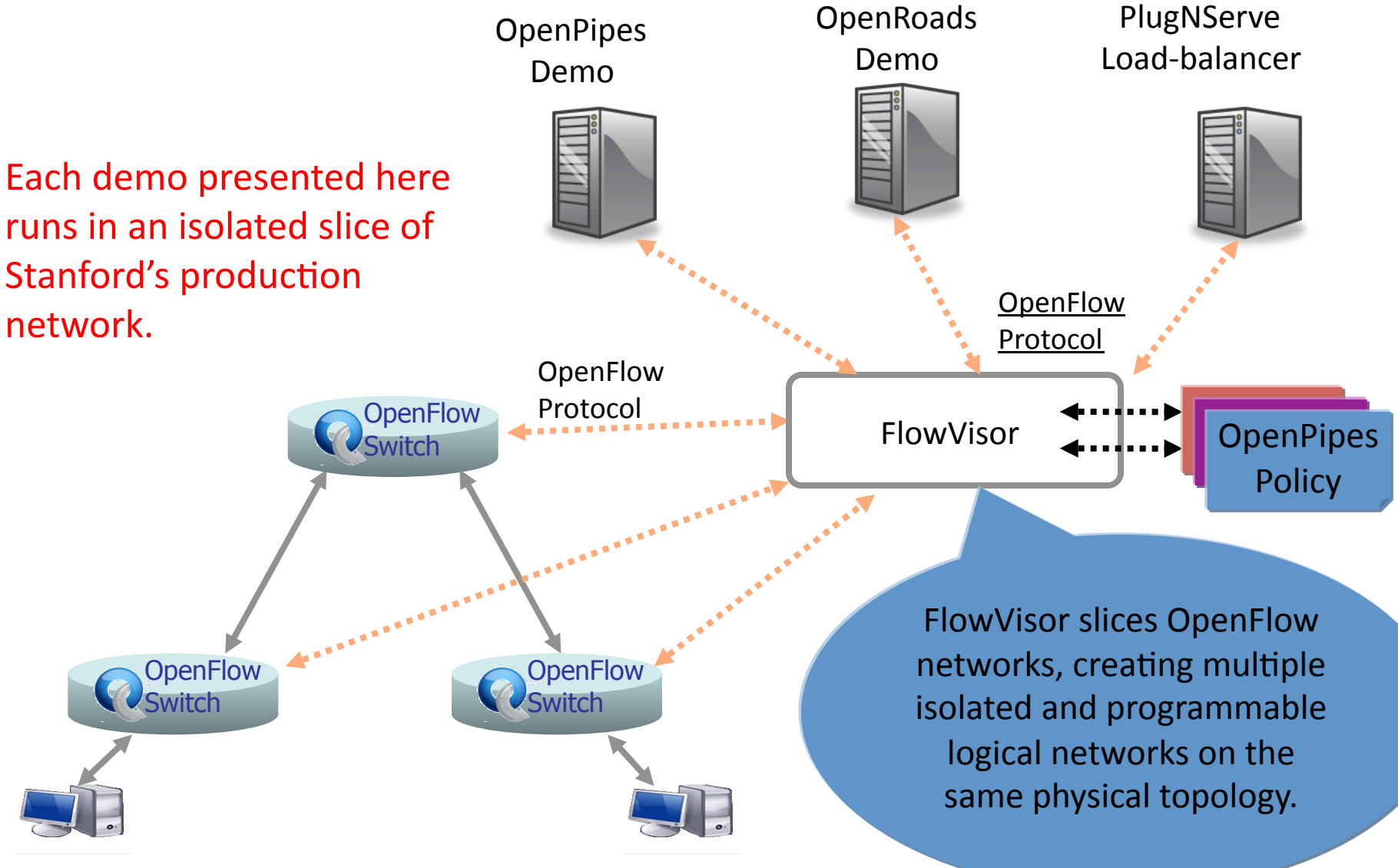

## **OpenPipes** •Plumbing with OpenFlow to<br>build hardware systems

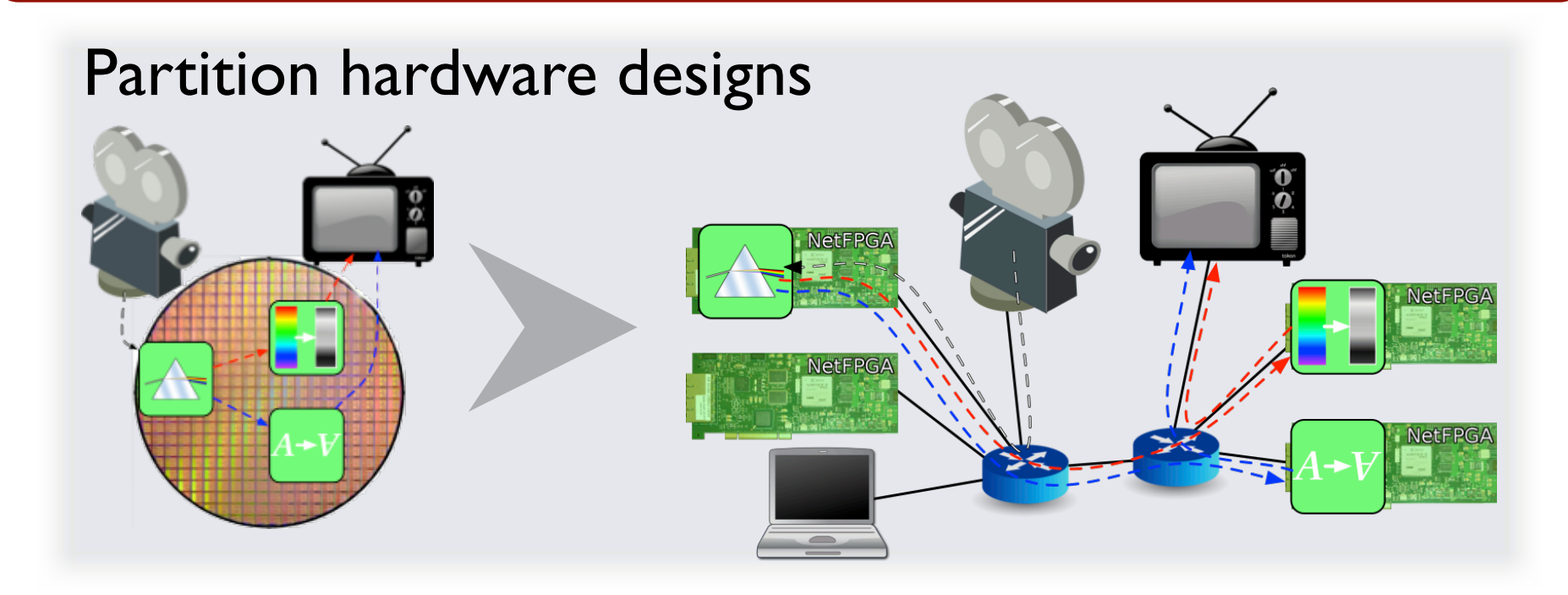

# Mix resources Test

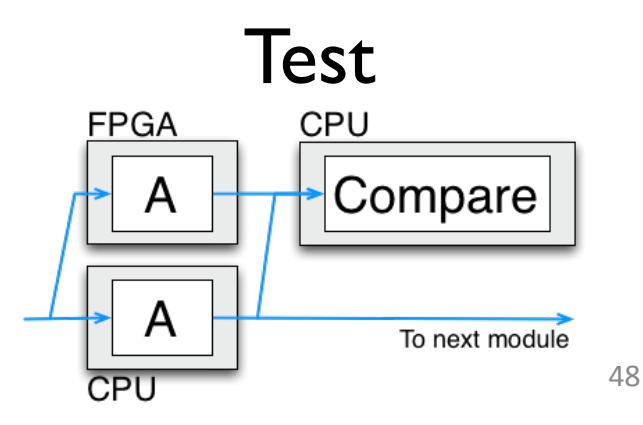

#### **Plug-n-Serve: Load-Balancing Web Traffic using OpenFlow**

Goal: Load-balancing requests in unstructured networks

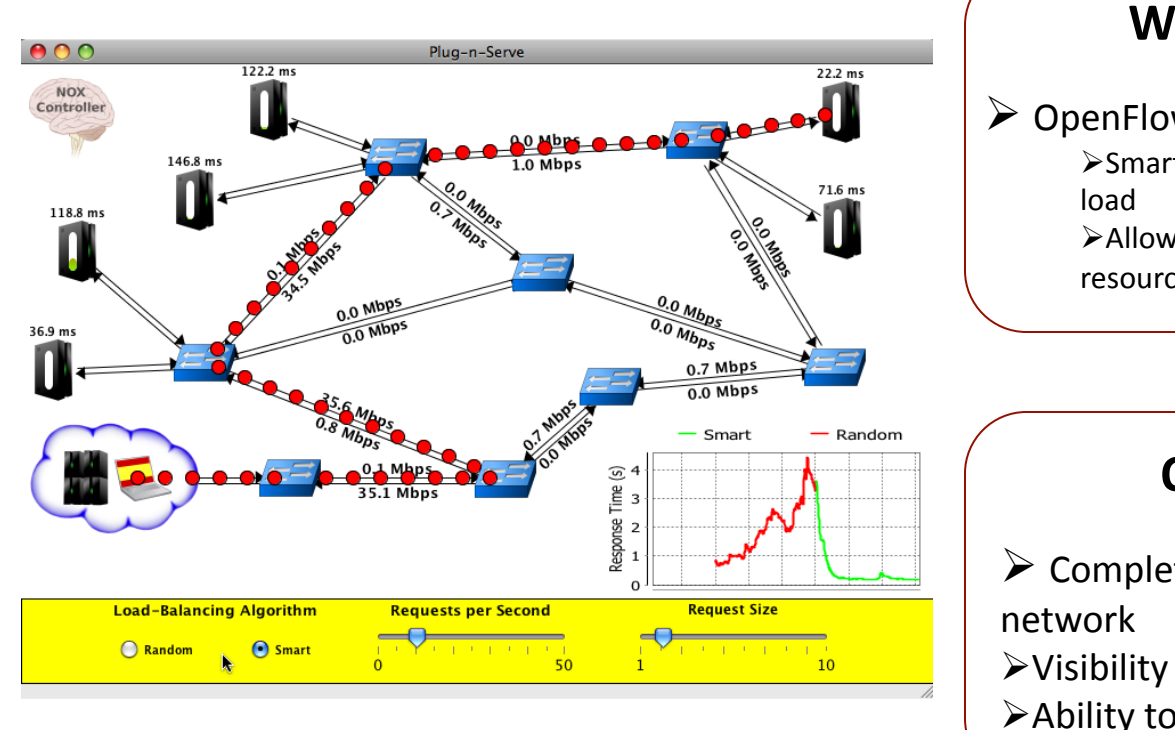

#### **What we are showing**

 $\triangleright$  OpenFlow-based distributed load-balancer  $\triangleright$ Smart load-balancing based on network and server

 $\blacktriangleright$  Allows incremental deployment of additional resources

#### **OpenFlow means...**

 $\triangleright$  Complete control over traffic within the

 $\triangleright$  Visibility into network conditions  $\blacktriangleright$  Ability to use existing commodity hardware

#### Dynamic Flow Aggregation on an OpenFlow Network

#### **Scope%**

- •Different Networks want different flow granularity (ISP, Backbone,...)
- Switch resources are limited (flow entries, memory)
- Network management is hard
- Current Solutions : MPLS, IP aggregation

#### **How OpenFlow Helps?**

- •Dynamically define flow granularity by wildcarding arbitrary header fields
- •Granularity is on the switch flow entries, no packet rewrite or encapsulation

•Create meaningful bundles and manage them using your own software (reroute, monitor) **Higher Flexibility, Better Control, Easier Management, Experimentation** 

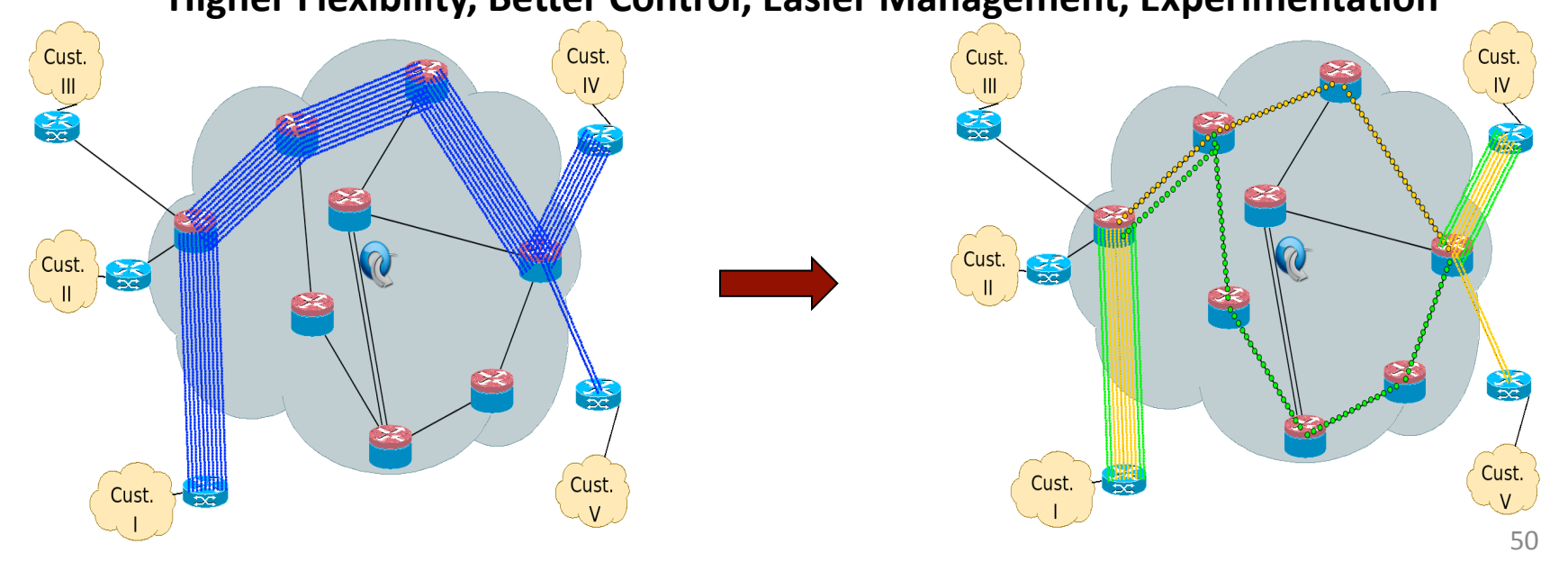

#### ElasticTree:

#### Reducing Energy in Data Center Networks

- Shuts off links and switches to reduce data center power
- Choice of optimizers to balance power, fault tolerance, and BW
- OpenFlow provides network routes and port statistics

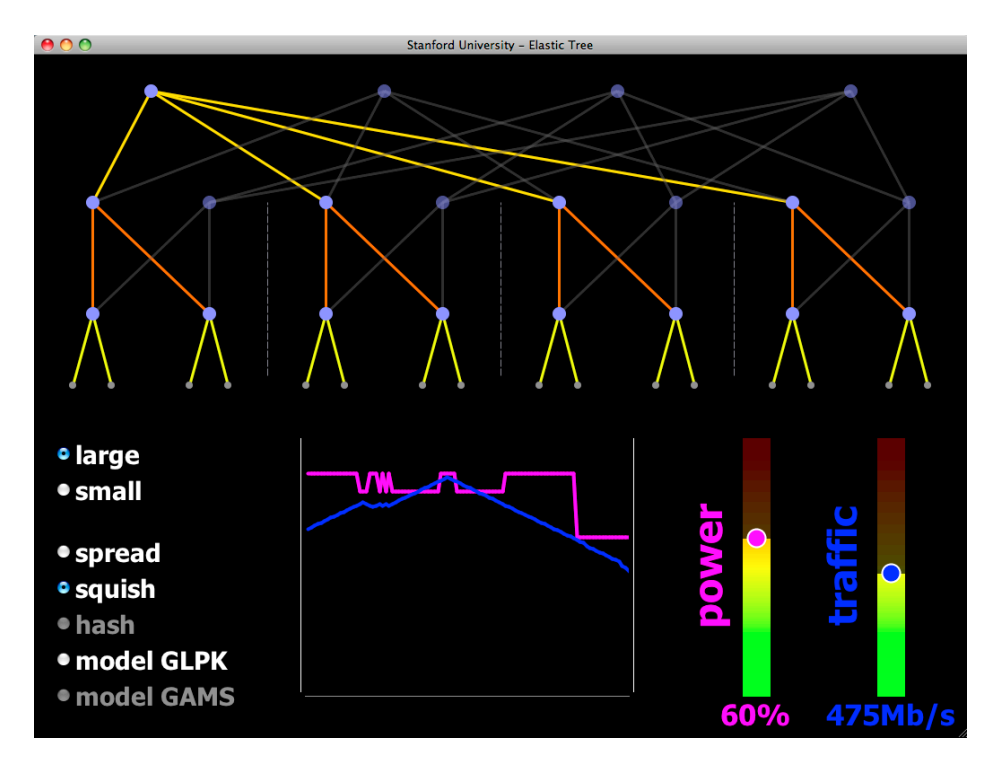

- The demo:
- Hardware-based 16-node **Fat Tree**
- Your choice of traffic pattern, bandwidth, optimization strategy
- **Graph shows live power** and latency variation

demo credits: Brandon Heller, Srini Seetharaman, Yiannis Yiakoumis, David Underhill  $31$ 

#### Mobility: n-casting with OpenFlow

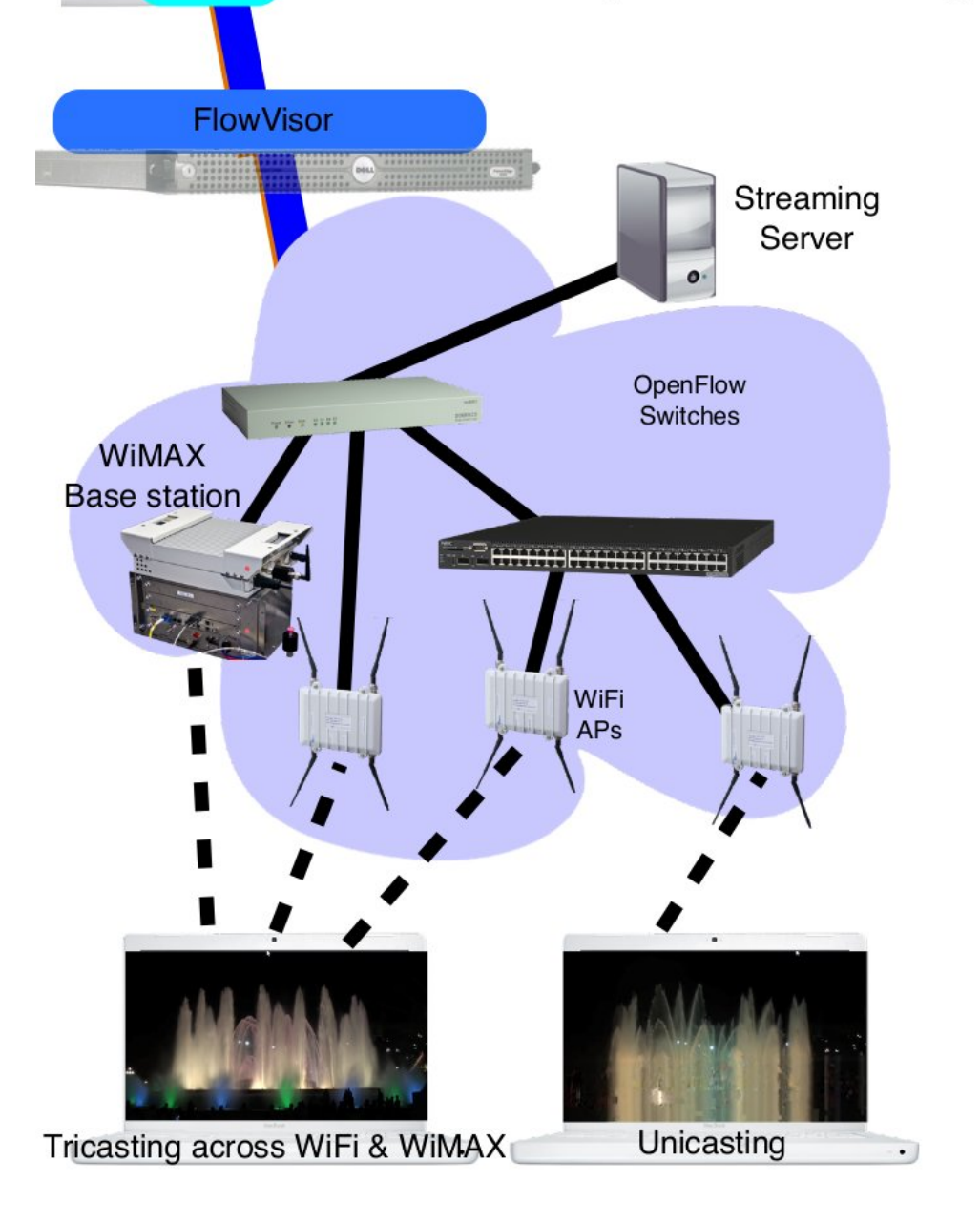

n-casting

**NOX** 

- Demonstrate what flexibility of routing enables in mobile networks
- Show how technology agnostic handover can be easily achieved
- Customized network services for applications, devices and technologies
- Simplify control and services
- Unified control for wireline and wireless networking equipments
- Demonstration: n-casting
	- Reroute flows between WiFi and WiMAX without additional logic
	- n-casting provided over for video streaming where application handles duplication well
	- coded in 227 lines of  $C/C++$

#### Intercontinental VM Migration

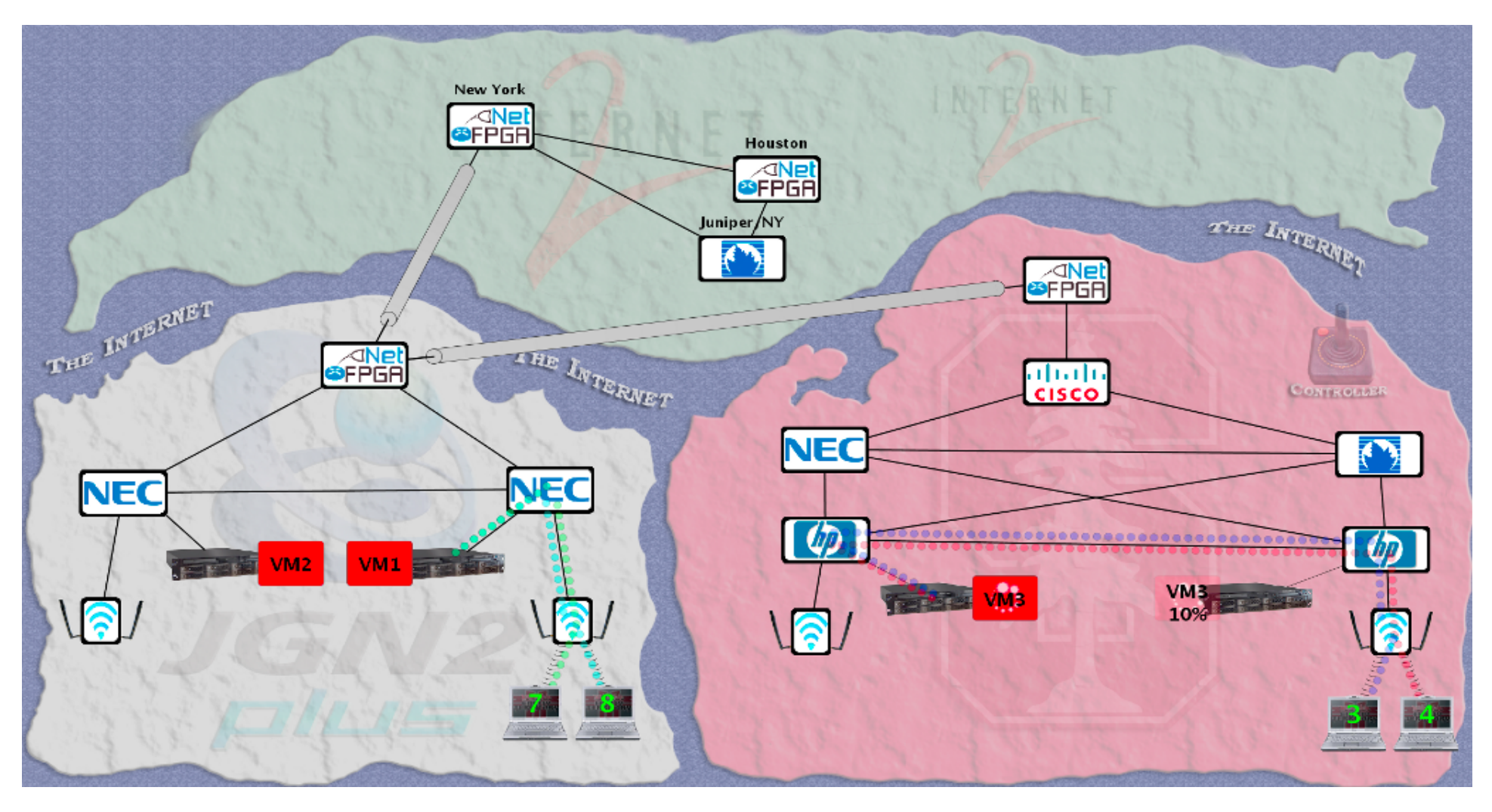

Moved a VM from Stanford to Japan without changing its IP.

VM hosted a video game server with active network connections.  $53$ 

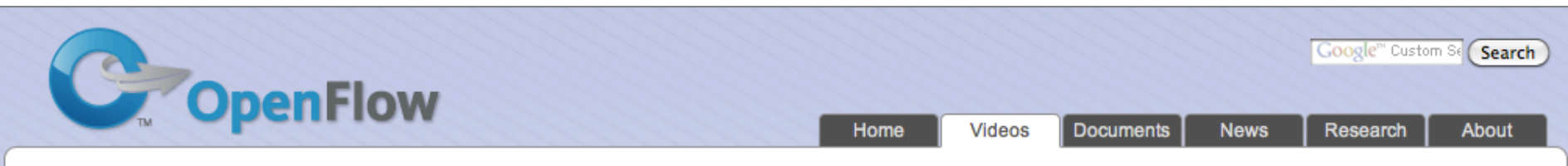

#### **Videos of Research Demos**

These videos demonstrate different research experiments that build on top of OpenFlow. If you have similar videos that demonstrate your research and are interested in hosting them here, please contact Nikhil Handigol.

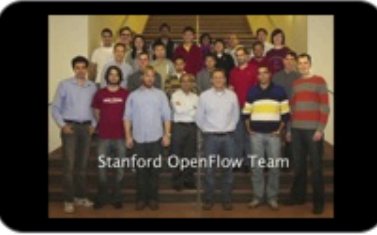

**Introduction** 

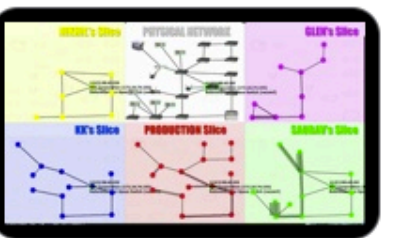

**FlowVisor Demo** 

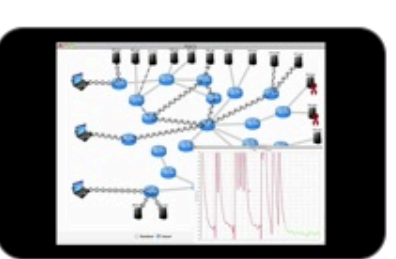

Aster\*x: Load-Balancing as a Network Primitive

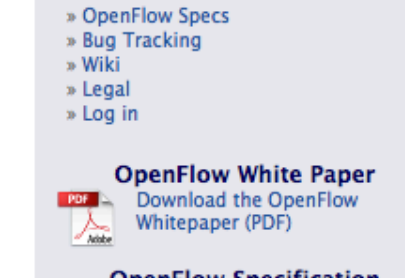

**OpenFlow Specification**  $\Box$  Download v1.1.0 Implemented  $\sum_{\text{state}}$  (PDF)

**Quick Navigation** 

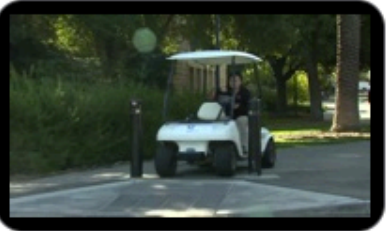

**Using All Wireless Networks Around Me** 

Dynam

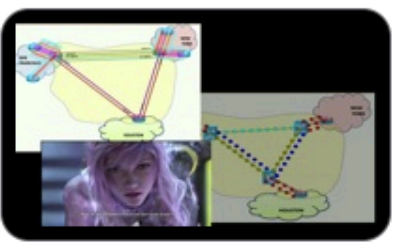

**Packet and Circuit Network Convergence** 

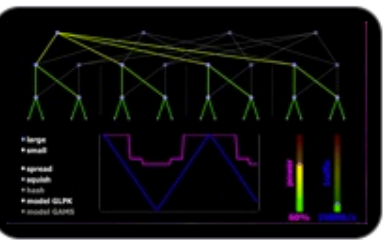

**ElasticTree: Reducing Energy** in Data Center Networks

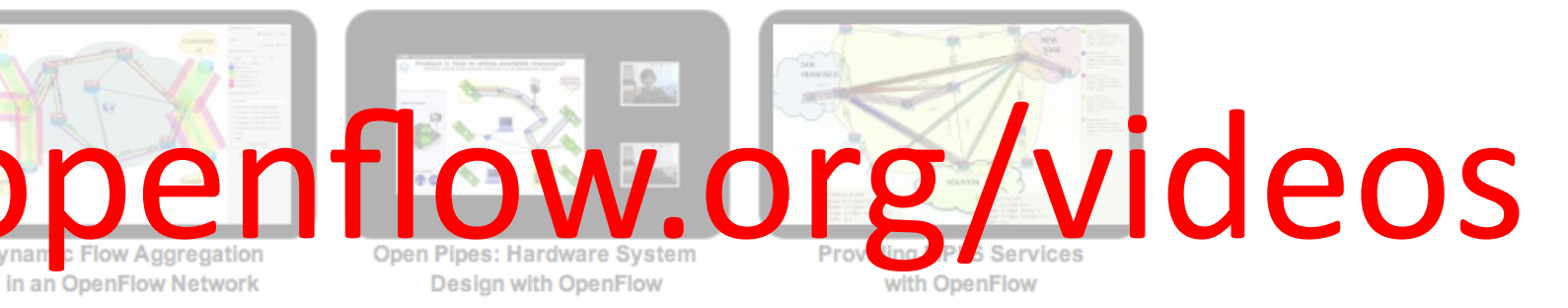

# Video Time

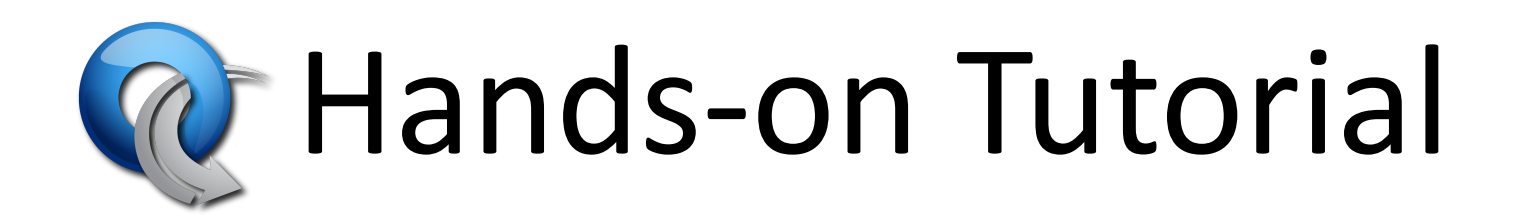

#### Next presentation starts at 1:30 **SDN Building Blocks**

Instructions still at:

www.openflow.org/wk/index.php/OpenFlow Tutorial

# SDN Building Blocks

#### OpenFlow building blocks

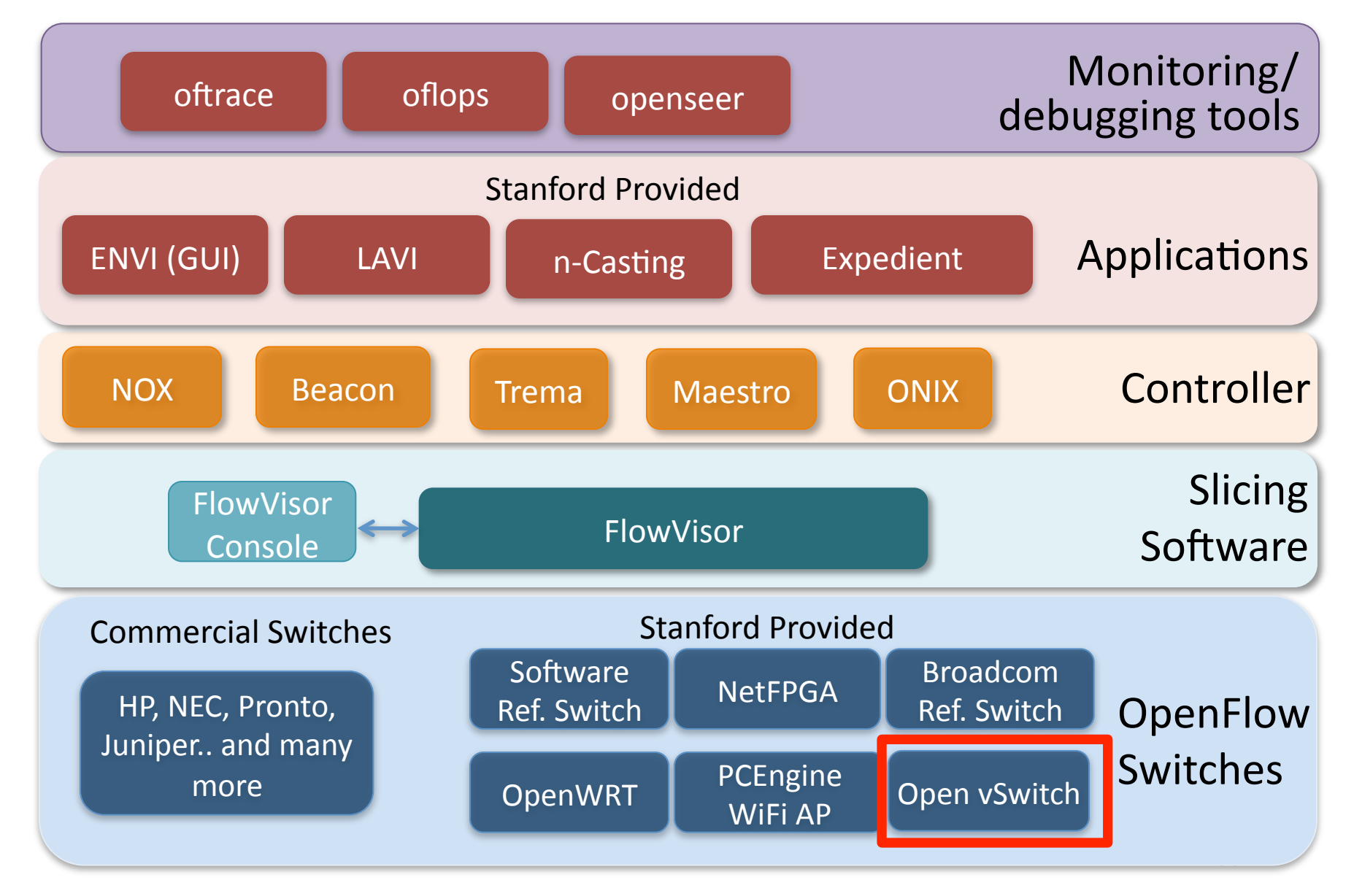

#### Current SDN hardware

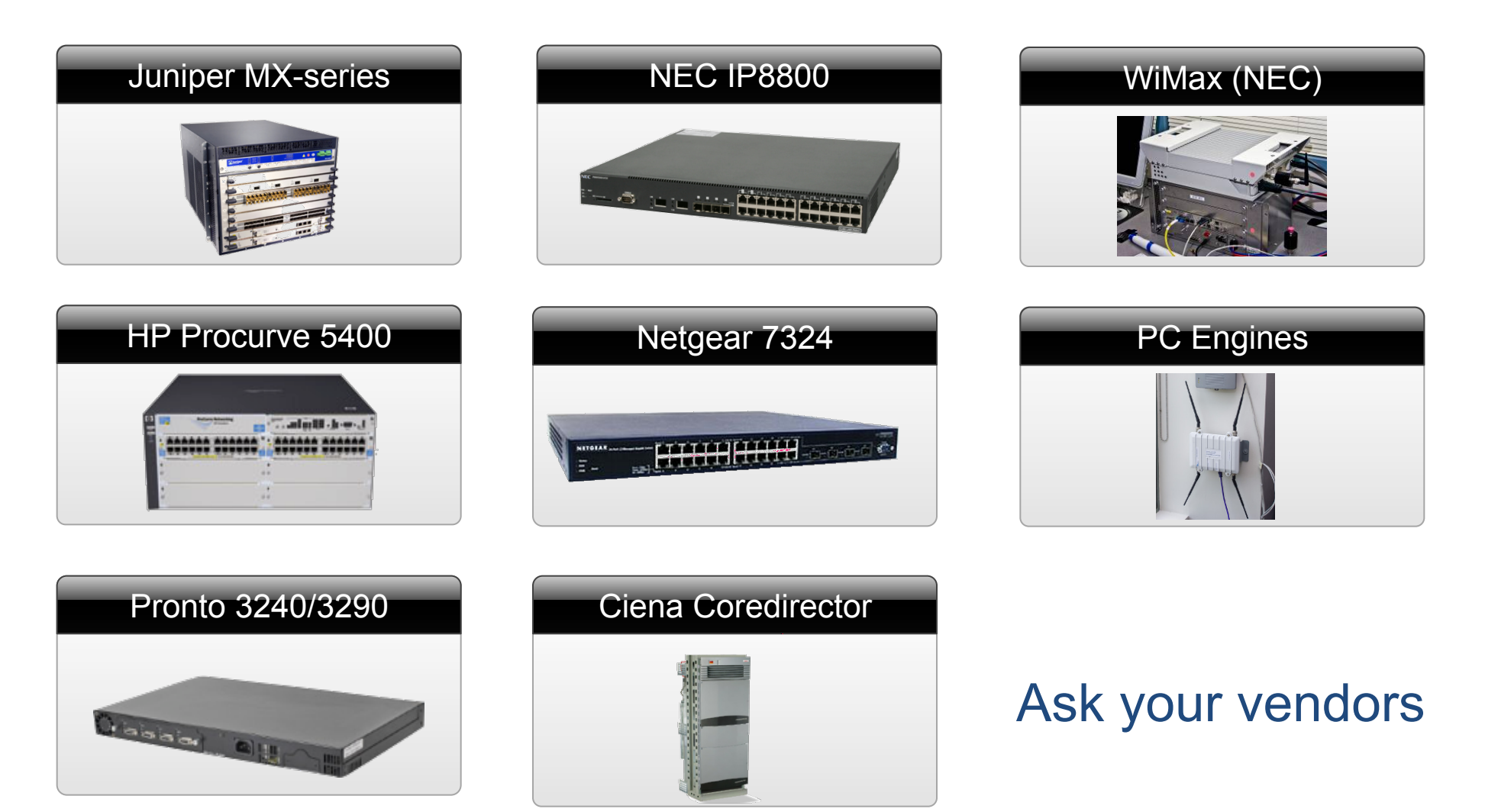

#### Commercial Switch Vendors

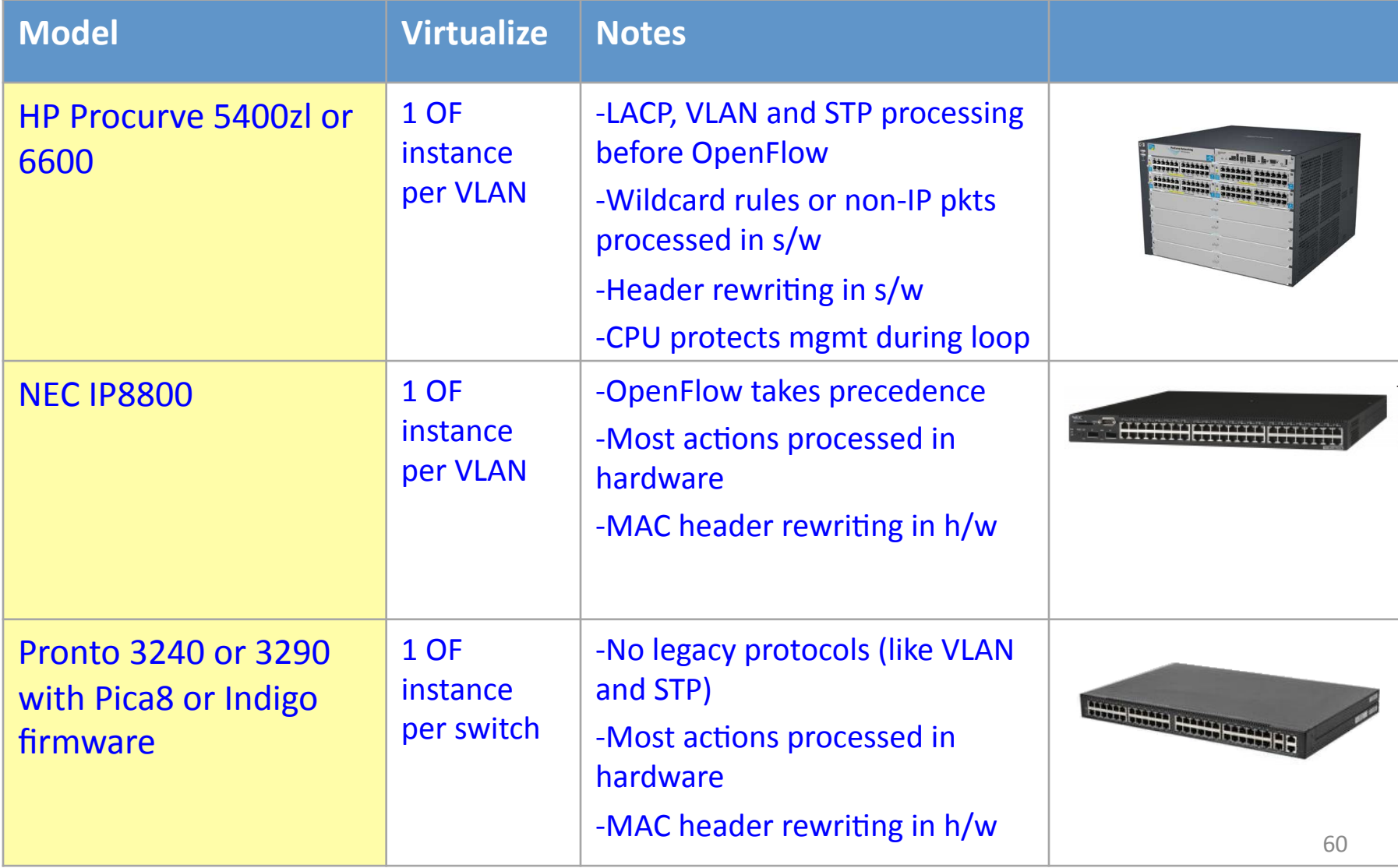

#### Open Controllers

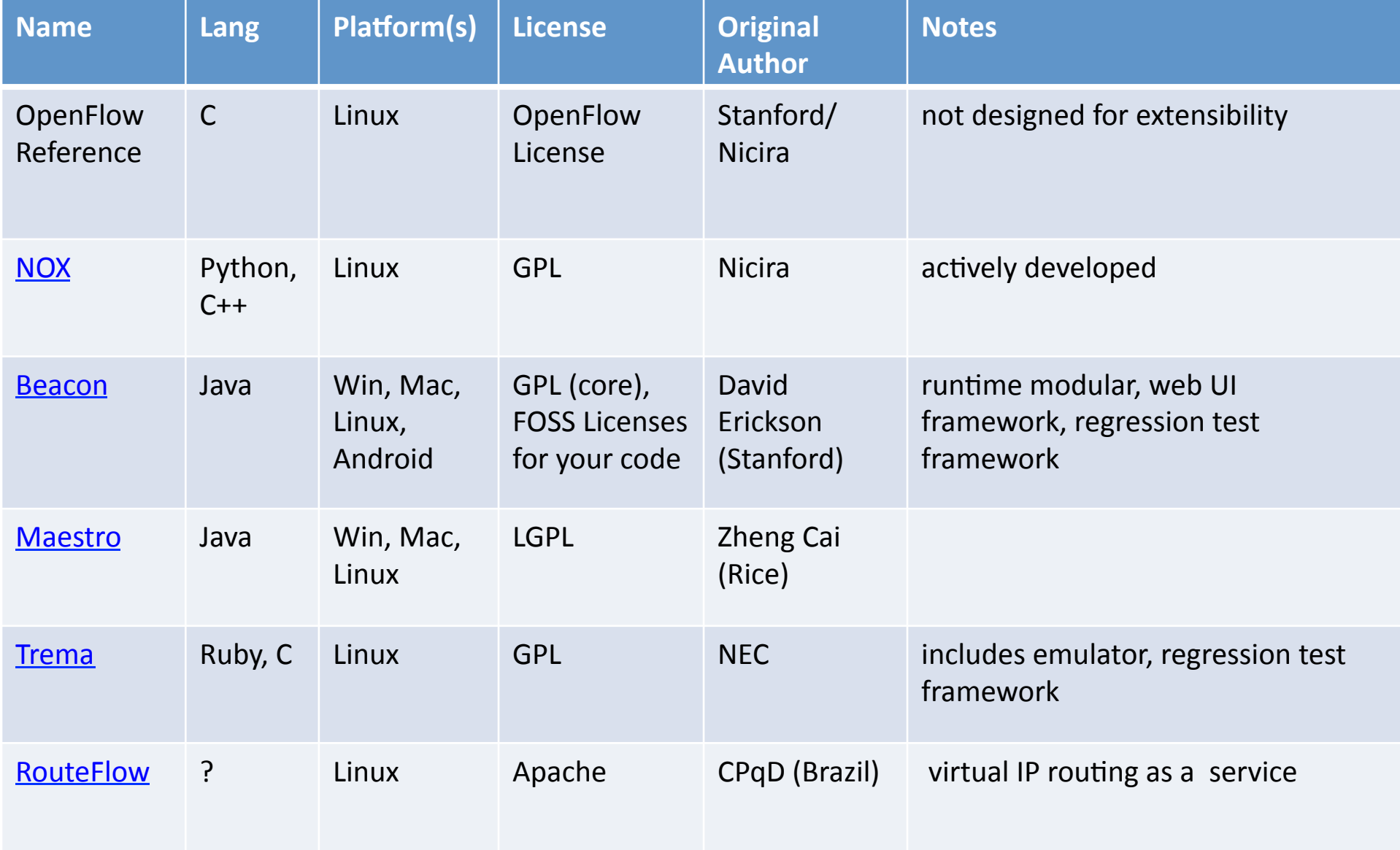

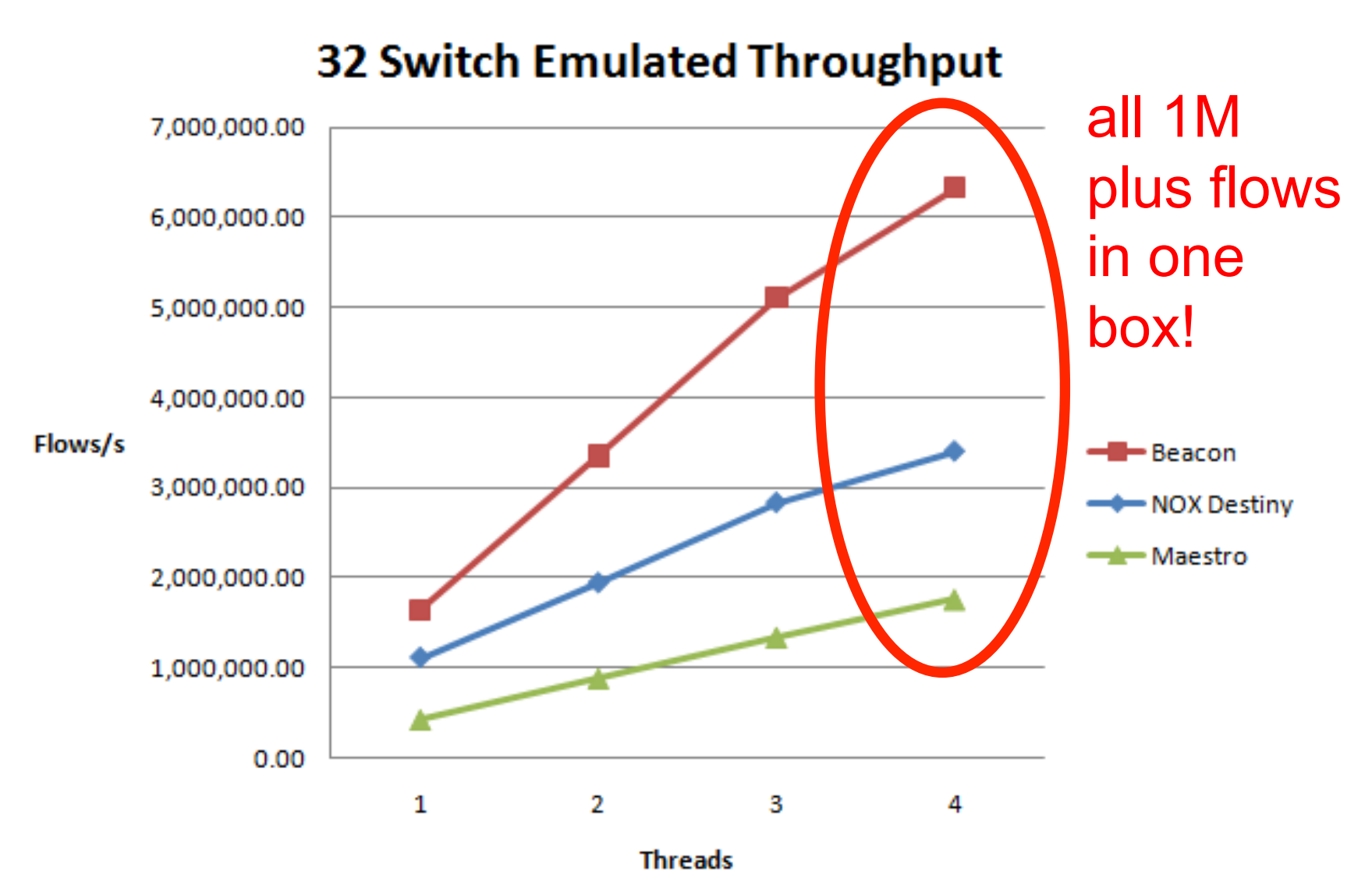

CPU: 1 x Intel Core i7 930 @ 3.33ghz, 9GB RAM, Ubuntu 10.04.1 x64 For more testing details, see:

http://www.openflow.org/wk/index.php/Controller\_Performance\_Comparisons

#### Closed-source Controller Vendors

- Ask these vendors for more info
	- BigSwitch
	- Nicira
	- $-$  NEC

### Growing Community

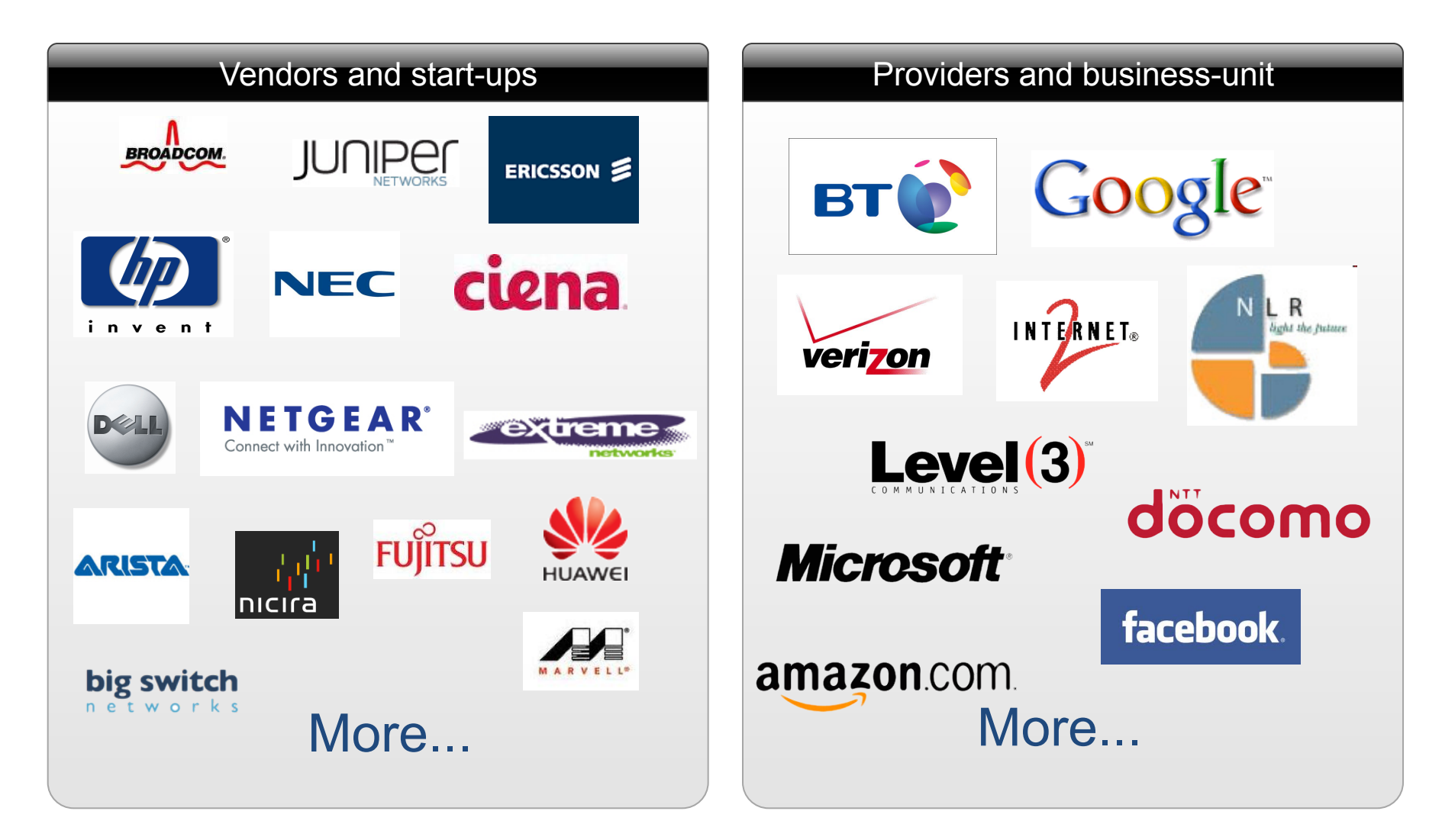

Note: Level of interest varies

#### **Related Research**

- **DIFANE**  $\bullet$ 
	- Rule partitioning for controller-less flow insertion
- UCSD Fat Tree Series: Scalable Commodity Data **Center, PortLand, Hedera** 
	- Scale-out data centers that use OpenFlow
- Tesseract
	- Centralized WAN in the 4D Architecture
- ONIX
	- Fault-tolerant controller platform from Nicira, Google, NEC
- DevoFlow
	- Practical scalability limits to OpenFlow and modifications to get around them

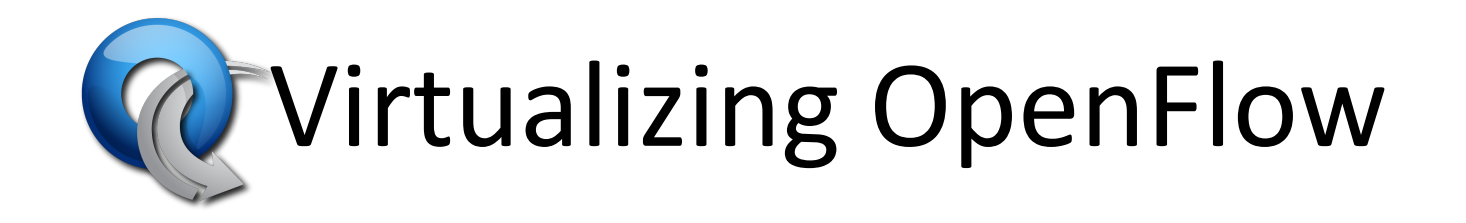

#### **Trend**

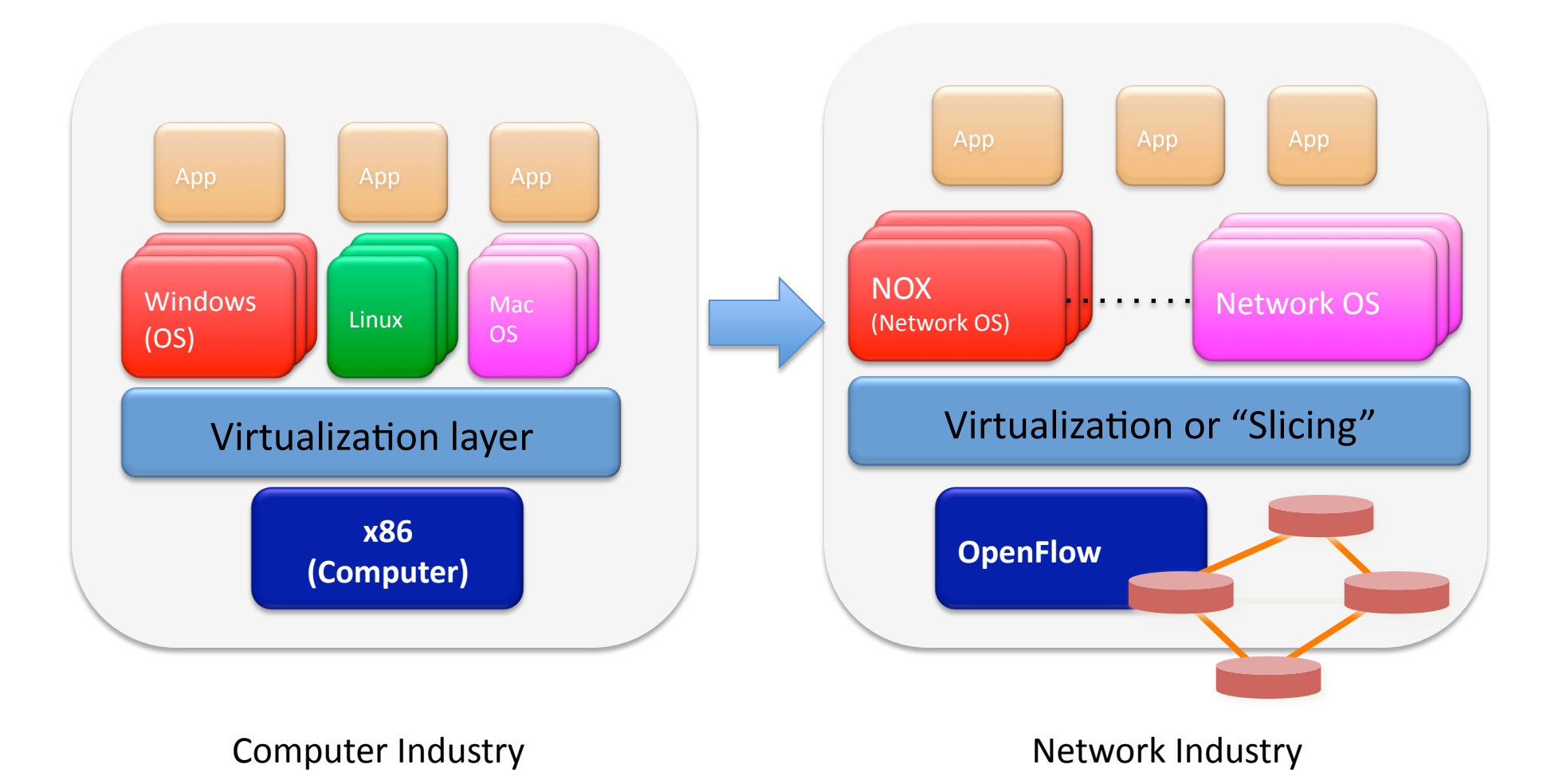

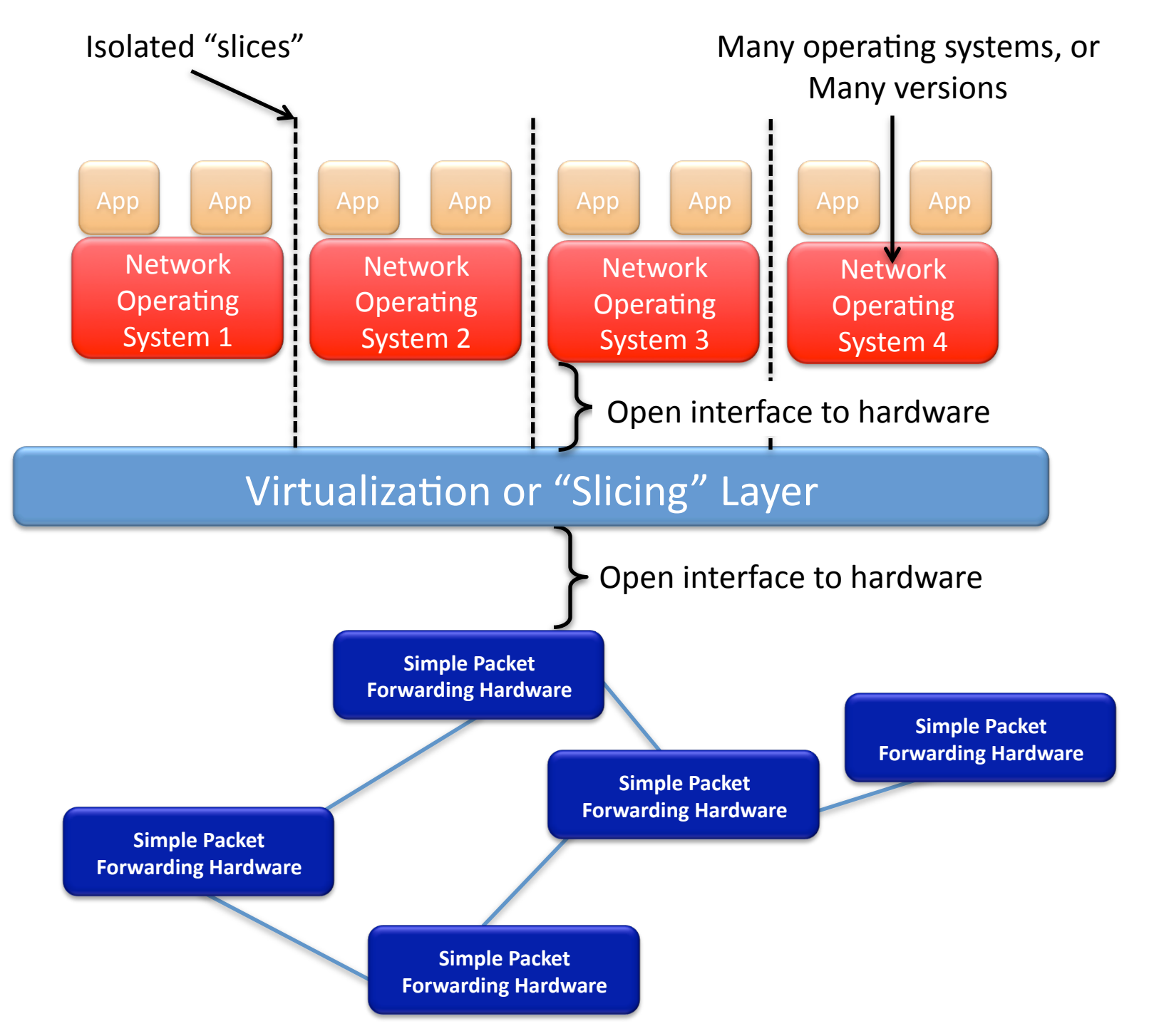

68&

#### Switch Based Virtualization

Exists for NEC, HP switches but not flexible enough

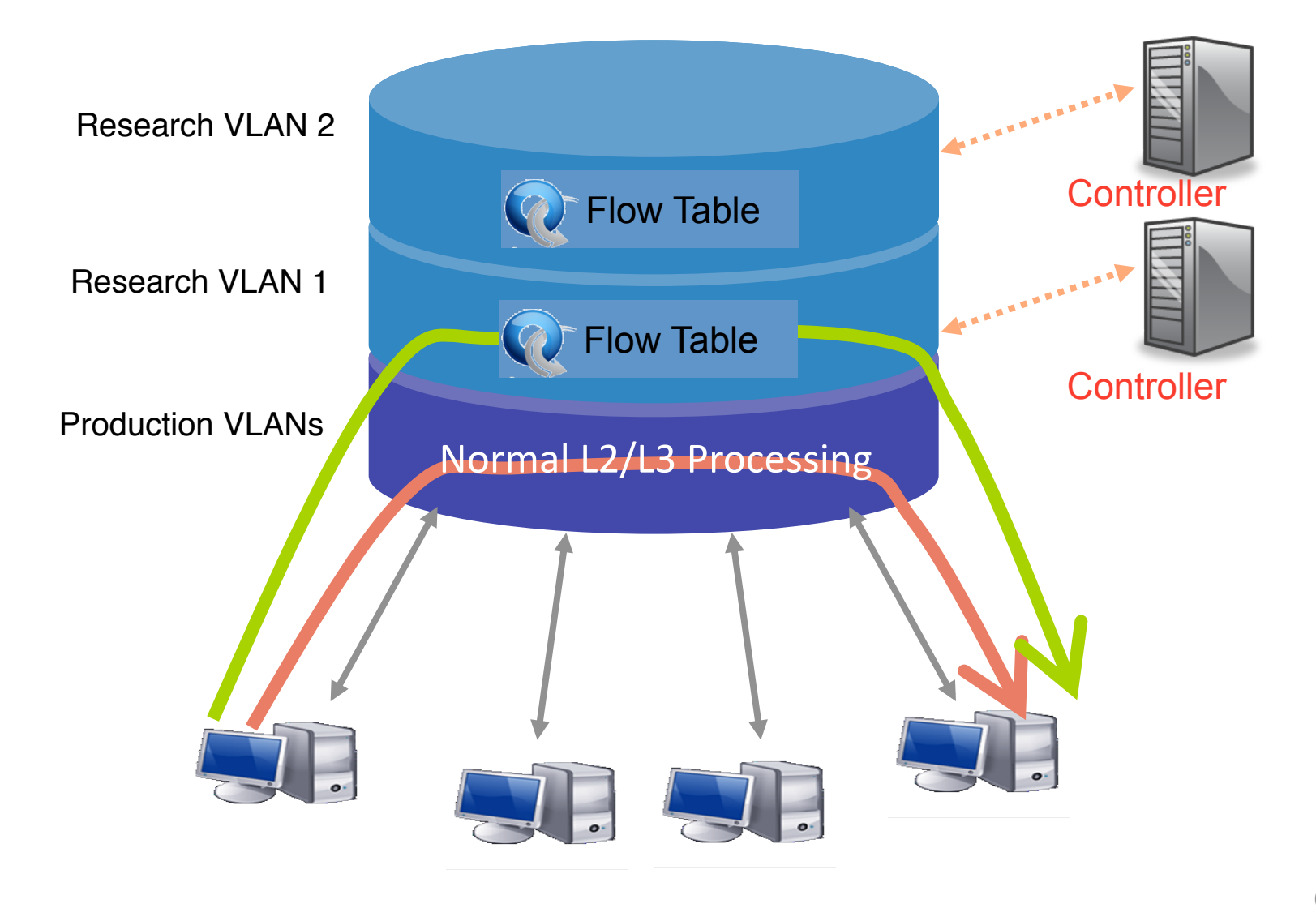

#### FlowVisor-based Virtualization

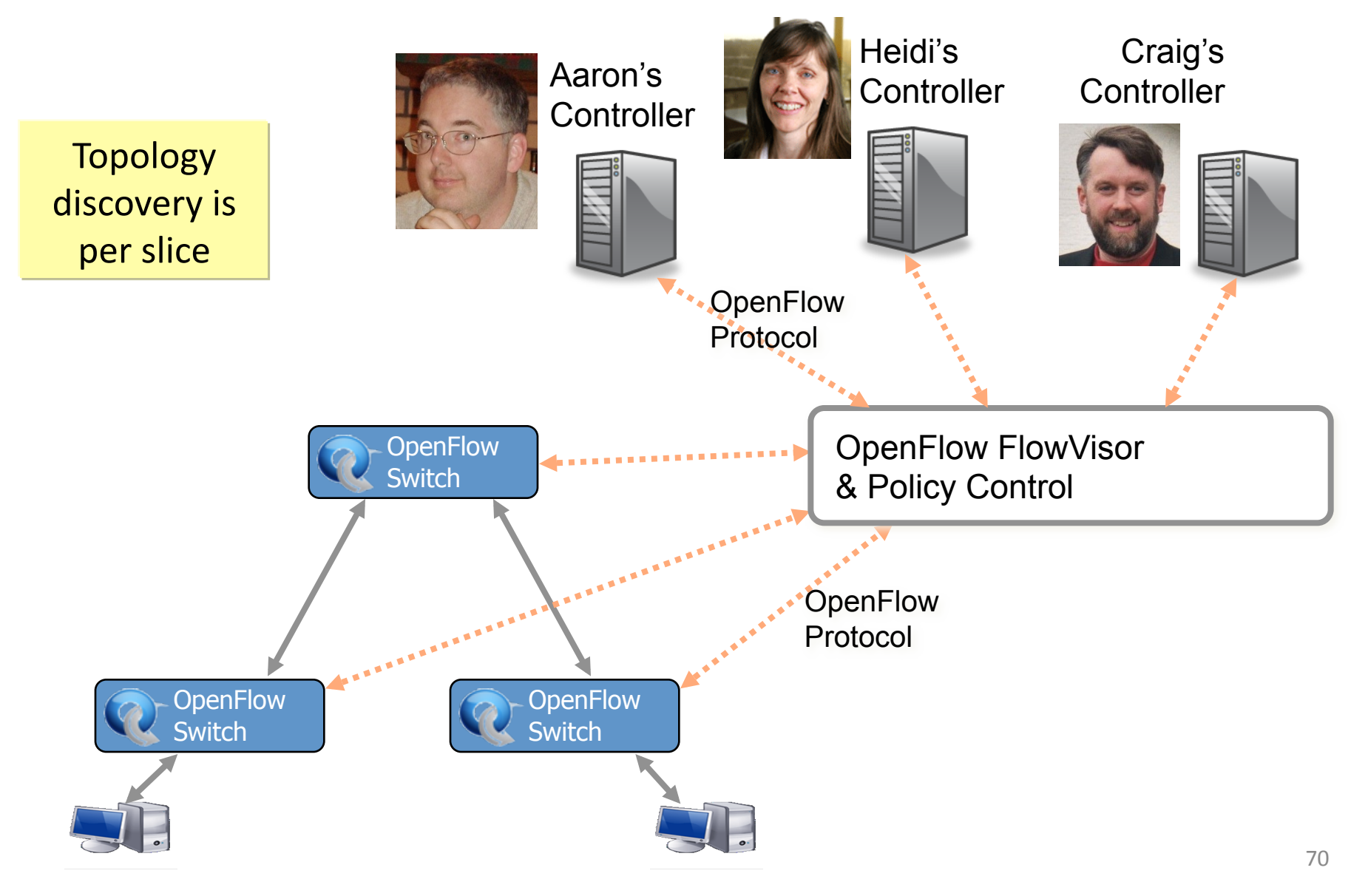

#### FlowVisor-based Virtualization

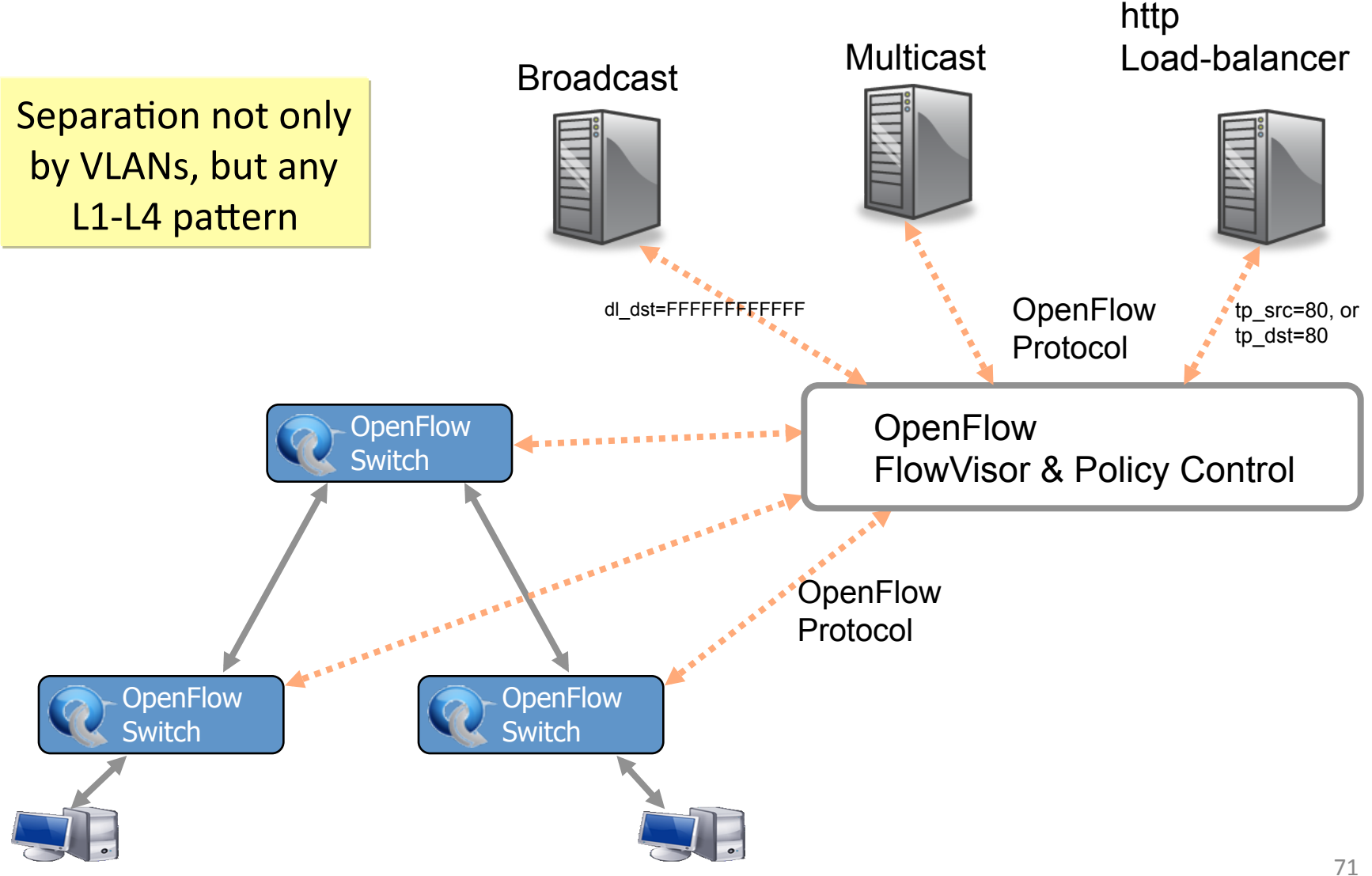

#### FlowSpace: Maps Packets to Slices

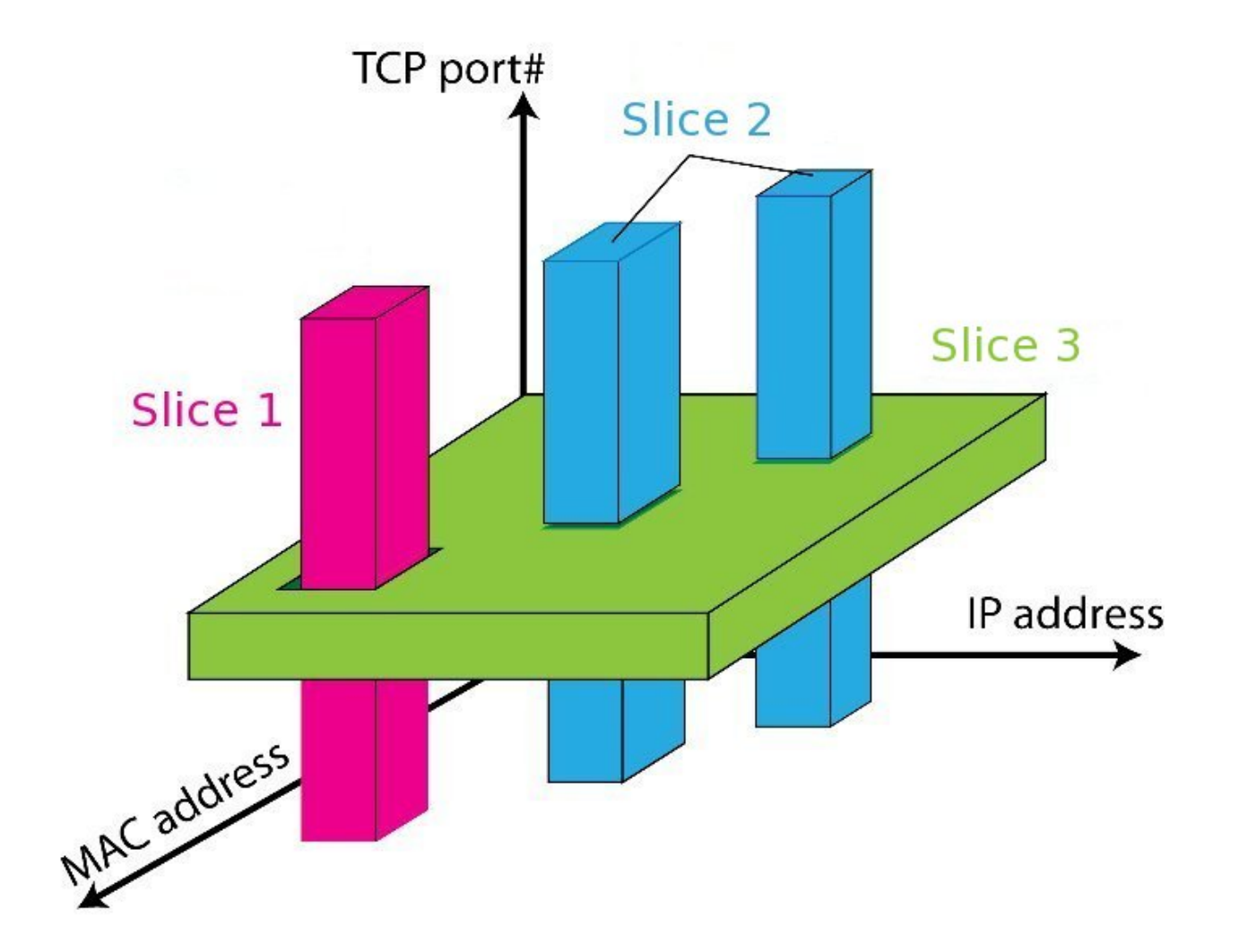
#### FlowVisor Message Handling

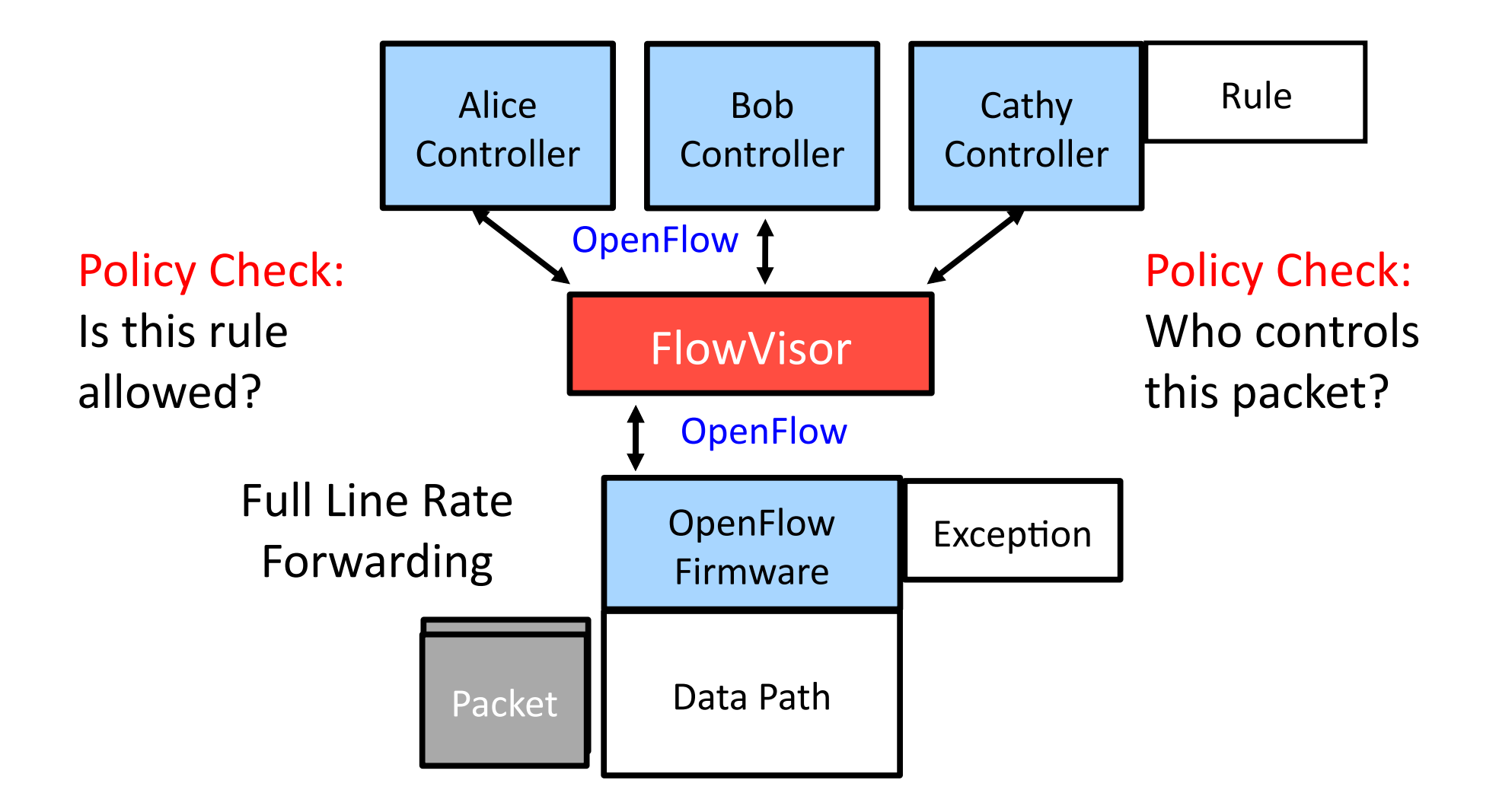

#### Use Case: New CDN - Turbo Coral ++

#### Basic Idea: Build a CDN where you control the entire network

- All traffic to or from Coral IP space controlled by Experimenter
- All other traffic controlled by default routing
- Topology is entire network
- End hosts are automatically added (no opt-in)

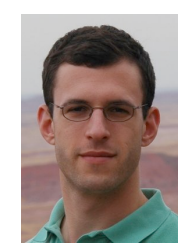

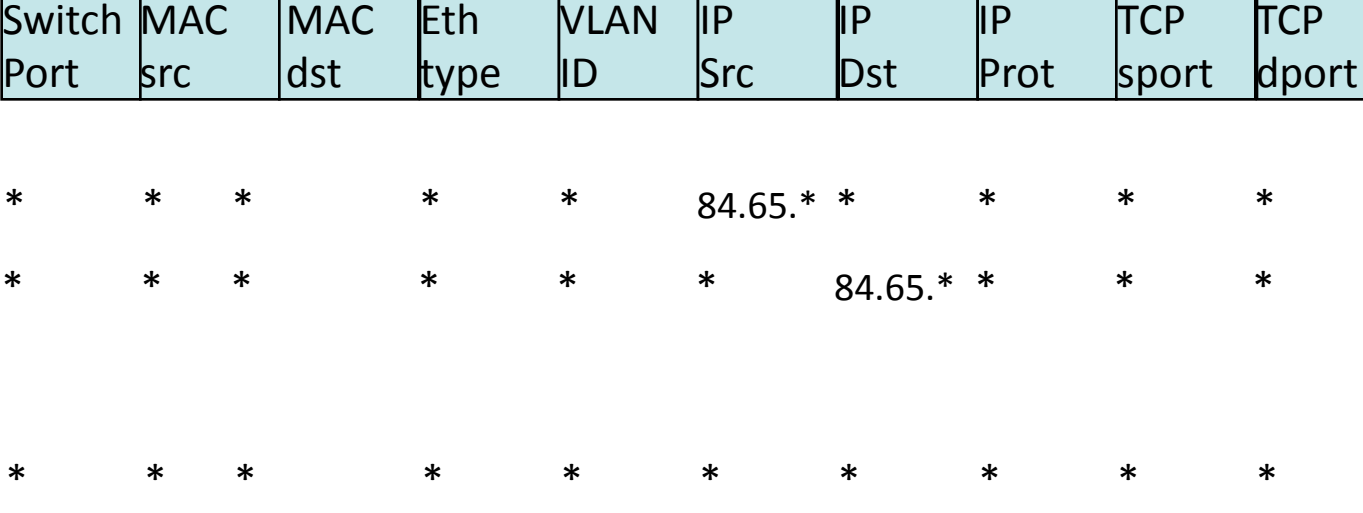

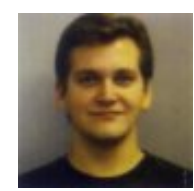

### Use Case: Aaron's IP

- A new layer 3 protocol
- **Replaces IP**  $\bullet$
- Defined by a new Ether Type  $\bullet$

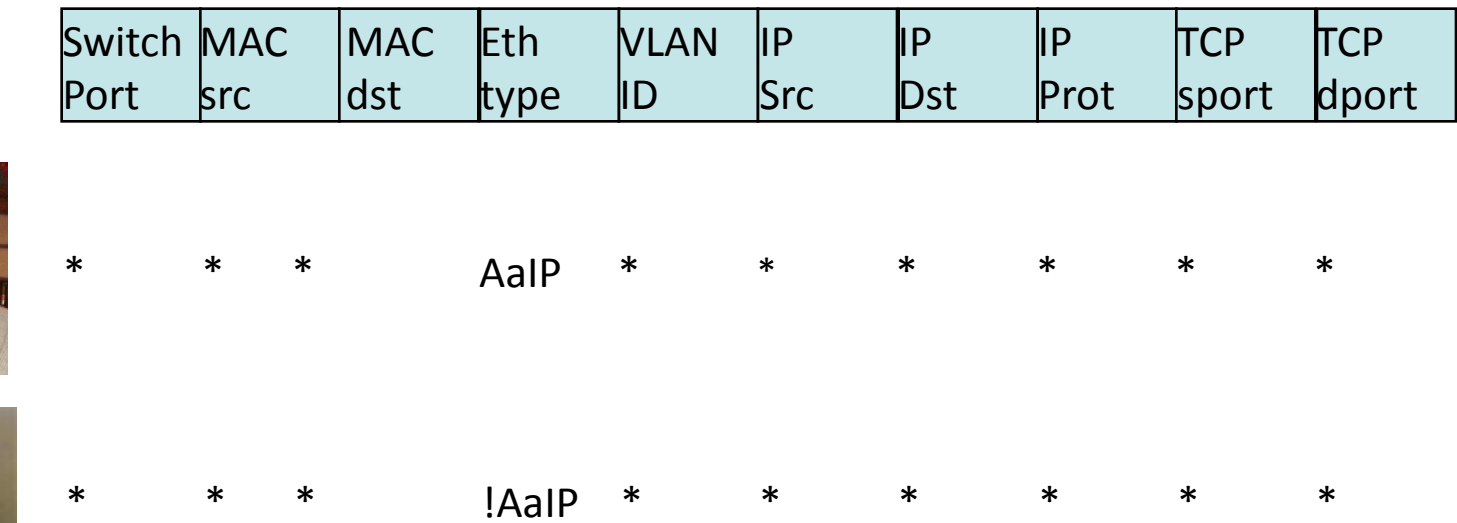

#### OpenFlow Deployment at Stanford

#### Switches (23) APs (50) WiMax $(1)$

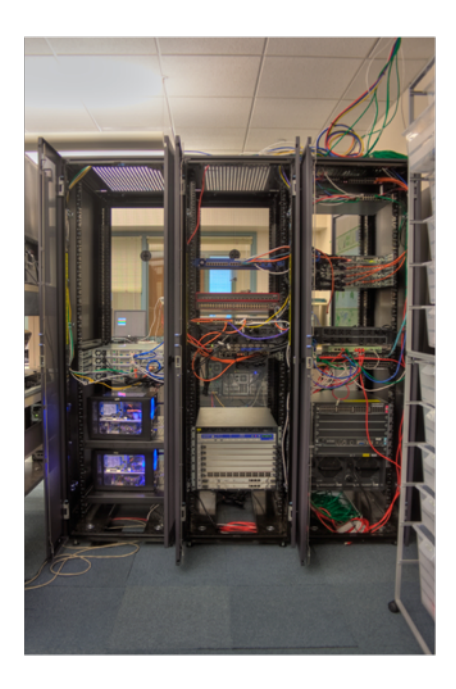

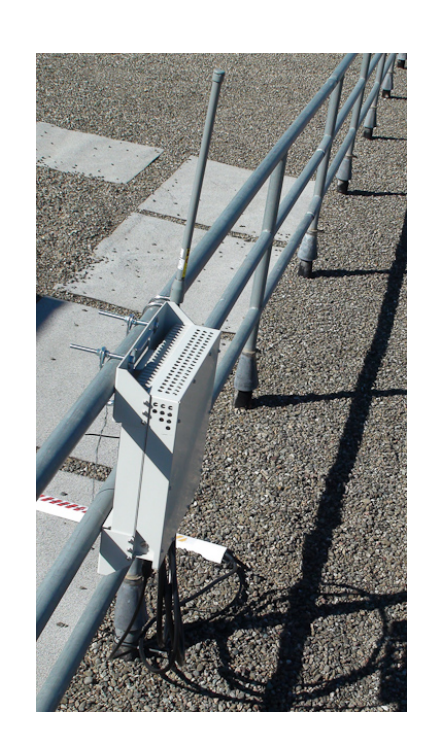

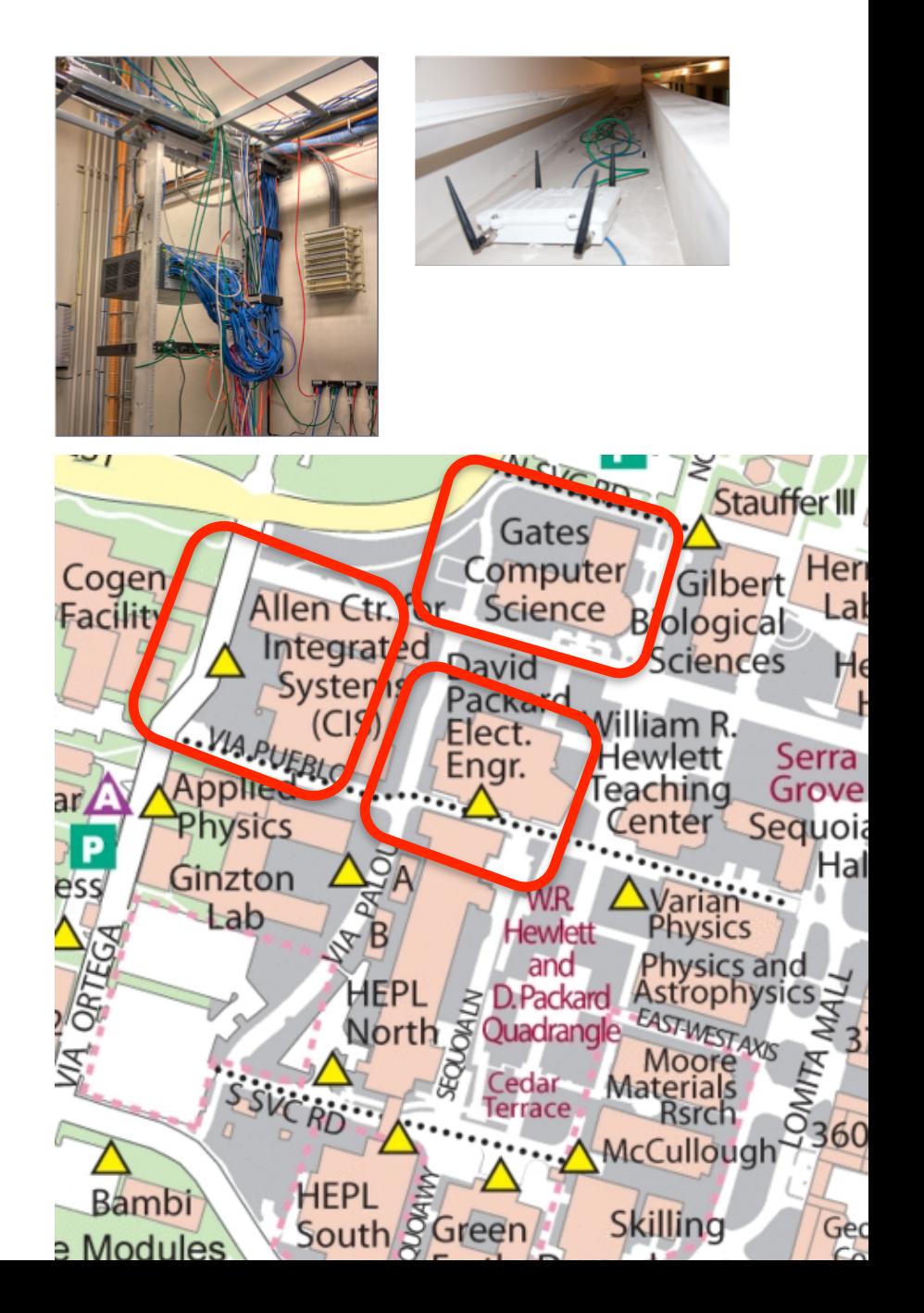

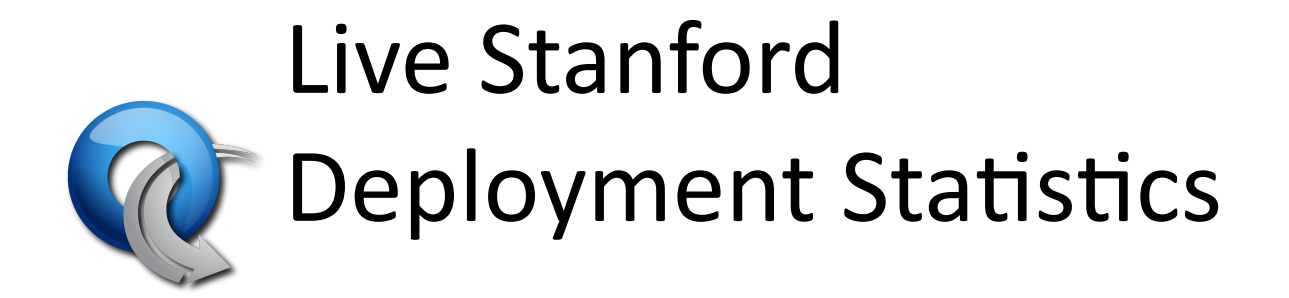

http://yuba.stanford.edu/ofhallway/wide-ofv1.html

## How did we get there?

**Staged Deployment of OpenFlow** 

- 1. Add experimental VLAN
- 2. Enable OpenFlow for Exptl VLAN
- 3. Configure Controller for new network

Verify correctness and performance

- 4. Add new Production subnetwork
- 5. Gradually add/move users to new subnet

**Verify reachability** 

- 6. Enable OpenFlow for new subnet
- 7. Slice the network

#### **GENI OpenFlow deployment (2010)**

#### 10 institutions and 2 National Research Backbones

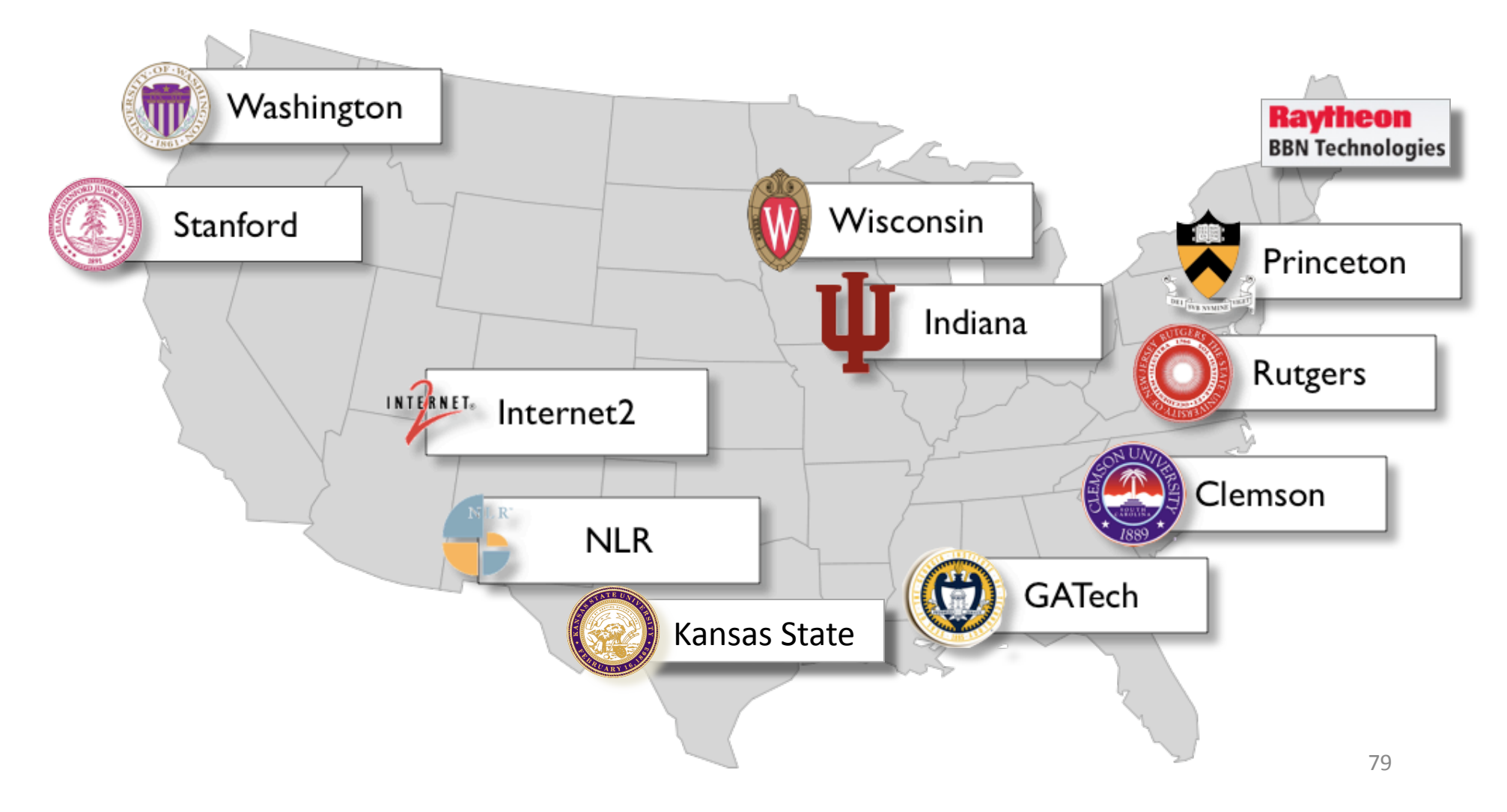

#### **GENI Network Evolution**

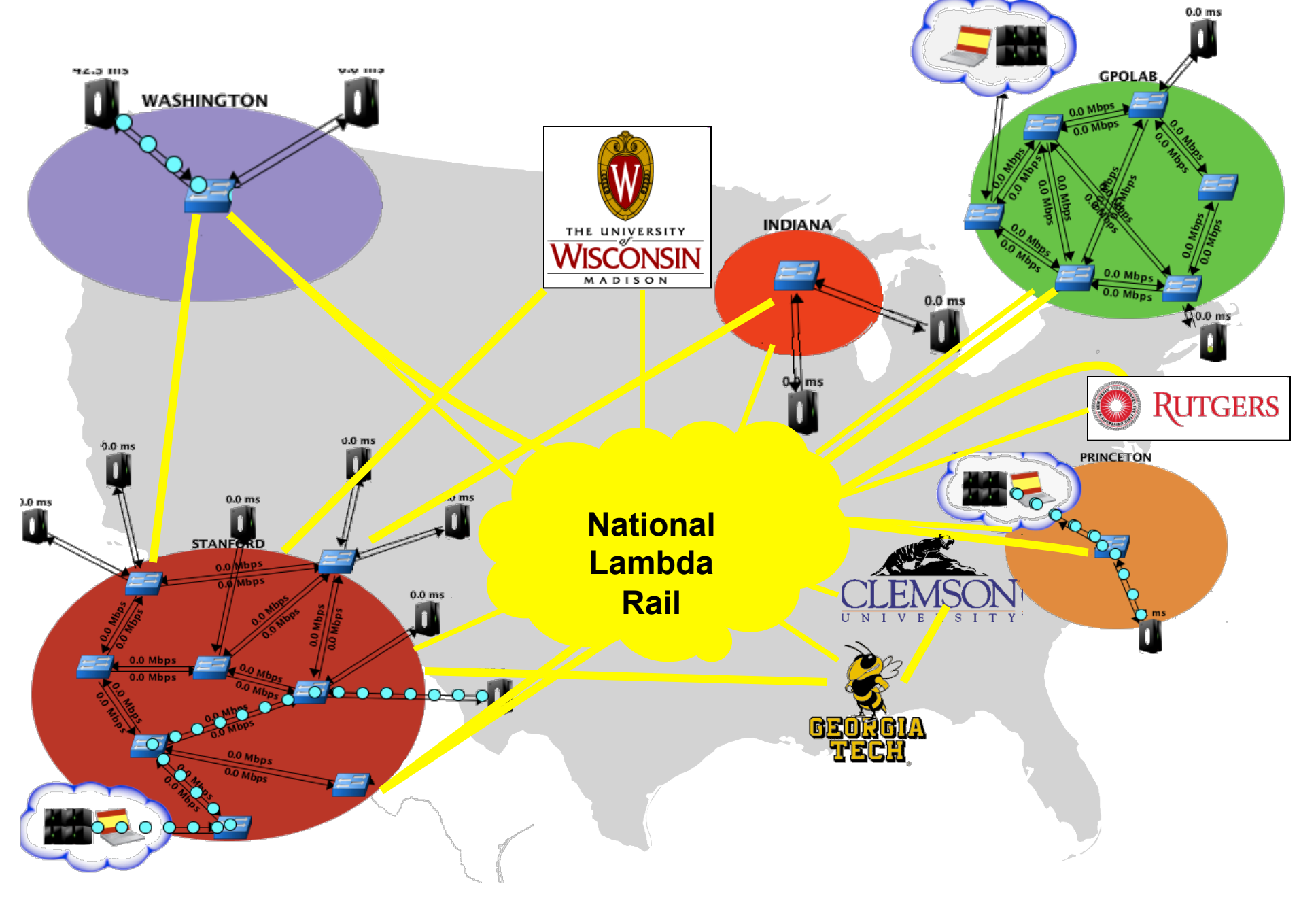

## **GENI Integration**

- FlowVisor
	- Slicing control
- Expedient
	- $-$  Experimenter's portal for slice management
- Opt-in Manager
	- $-$  Network admins' portal to approve/ deny expt requests for traffic

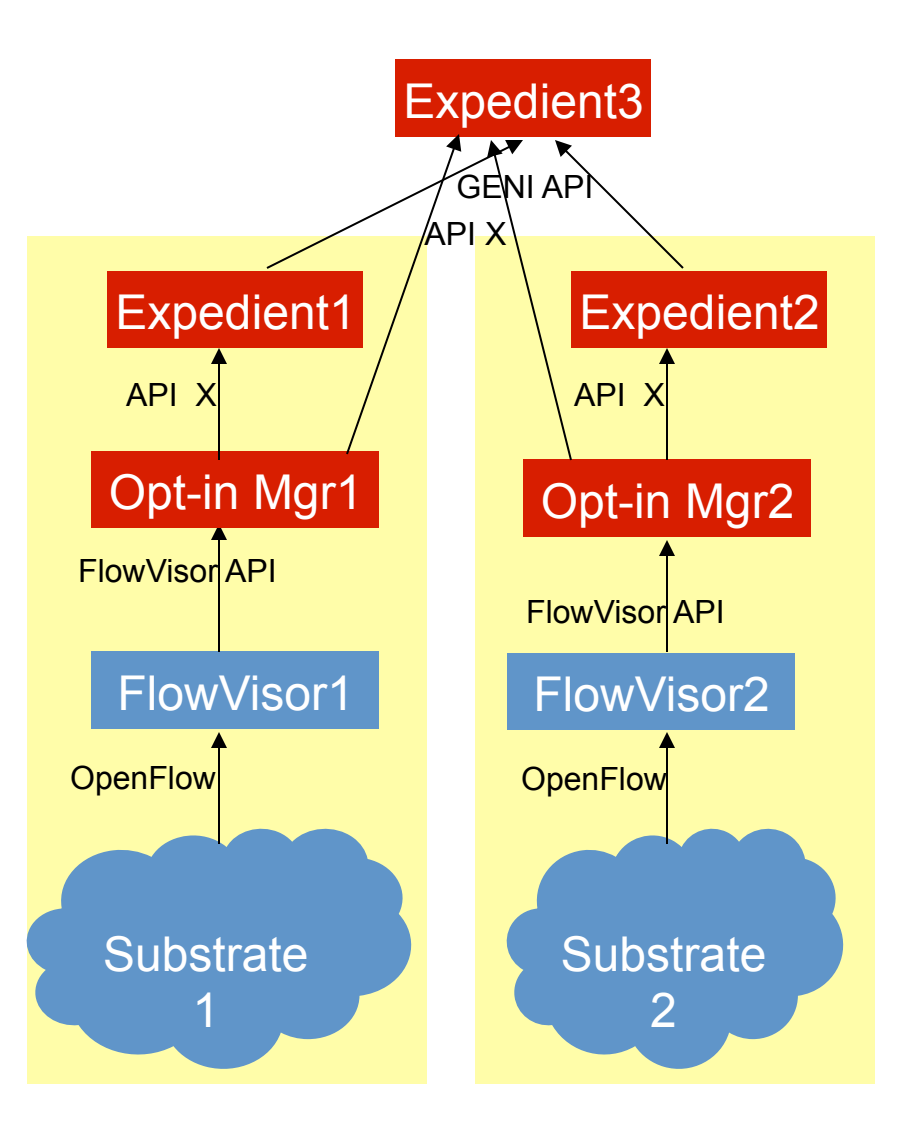

#### Mistakes we made

- OpenFlow over Q-in-Q
	- OpenFlow routing is unaware and sends traffic with same MAC address in both direction, causing perpetual learning and CPU inflation
- Moving uplinks for 1 switch, while being pointed to the same controller (causing two islands)
	- Causes controller learning to oscillate between the 2 uplinks
- Bad interaction with legacy protocols
	- $-$  LLDP and STP are treated differently with different switches
- Loop in OpenFlow network being exposed to non-OF side
	- $-$  Miscommunication between the aggregate operator and the experimenter during testing phase
- Loop across backbones
	- Same campus connected over NLR and Internet2

## Next steps for GENI

- Remove duct-tape
	- $-$  Fix any issues that we learned about during demos
- Be better prepared
	- $-$  Higher stability and better isolation
	- $-$  Test bandwidth slicing
- Grow topology
	- Add more switches and hosts
- Wean off
	- $-$  Each campus takes charge of control framework

## Tutorial Setup so far

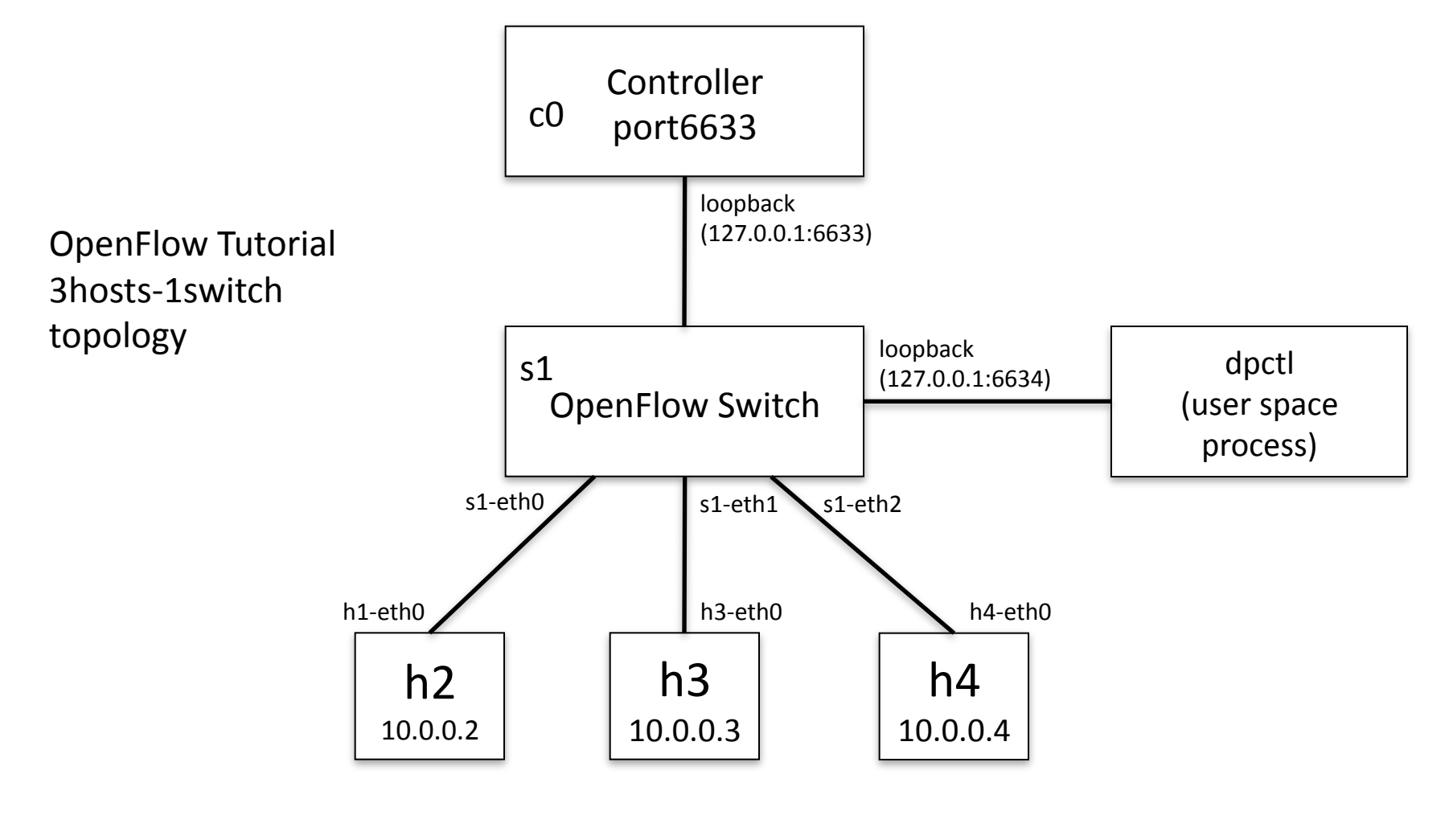

## Virtualized Network Setup

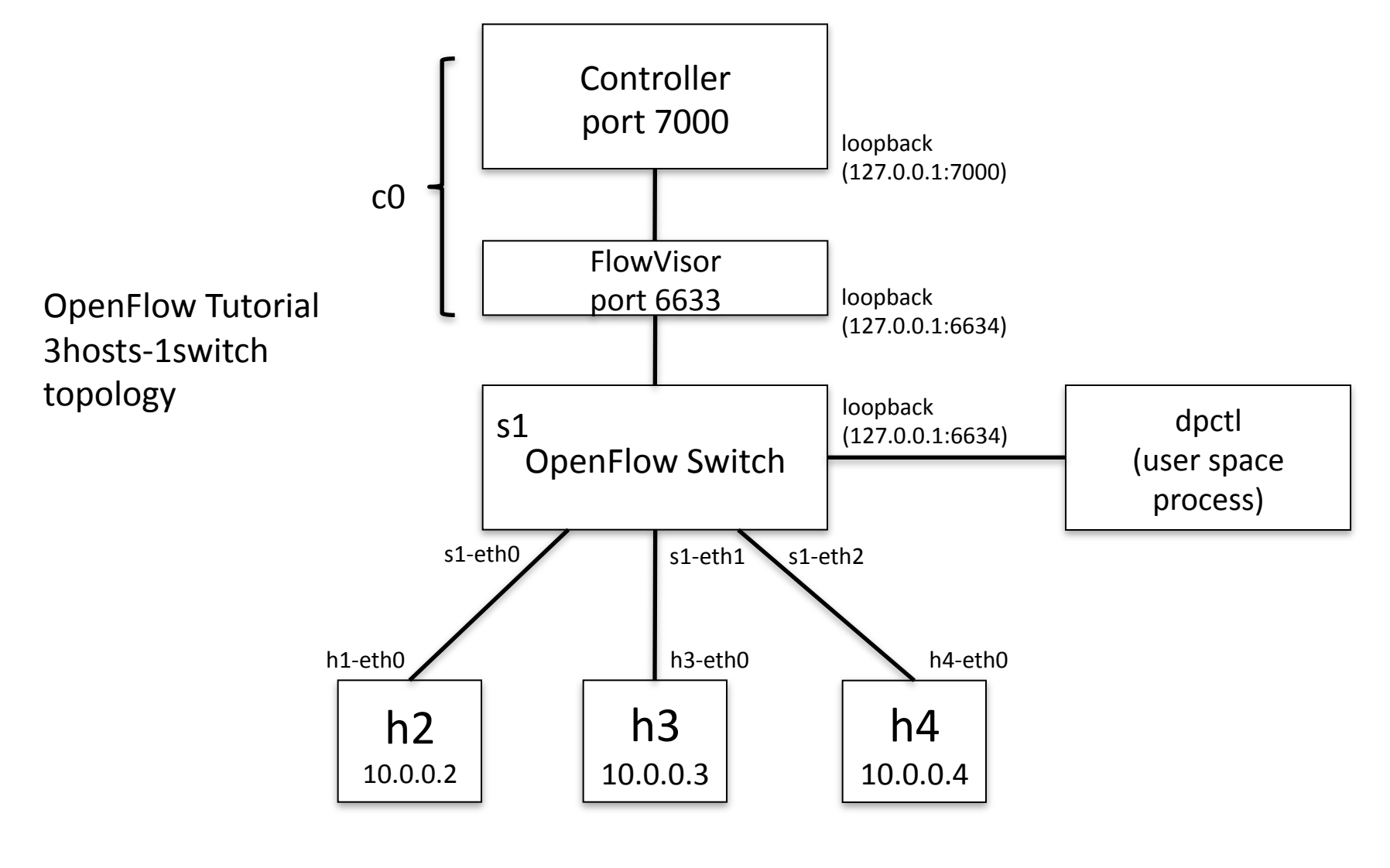

virtual hosts

## FlowVisor Usage

- man./doc/flowvisor.8
- <flowvisor dir>/script/fvctl.sh
- listDevices
	- $-$  list of all OpenFlow switches' datapath ID
- getLinks
	- $-$  list of all links (port # and datapath ID of both end switches)
- **createSlice** 
	- creating slice (specifying controller's URL and slice name)
- listSlices
- addFlowSpace
	- $-$  add flow space to slices
- listFlowSpace
	- $-$  show current flow space

## Highlights&of&Deployments&

- Stanford deployment
	- $-$  McKeown group for 1.5 years: production and experiments
	- $-$  To scale later this year to entire building (~500 users)
- Nation-wide trials and deployments
	- 7 other universities and BBN deploying now
	- GEC9 in Nov, 2010 showcased nation-wide OF
	- $-$  Internet 2 and NLR starting to serve as the GENI Backbone
- Global trials
	- $-$  Over 60 organizations experimenting

#### **2011 likely to be a big year for OpenFlow**

#### **Current Trials**

#### • 68 trials/deployments spanning 13 countries

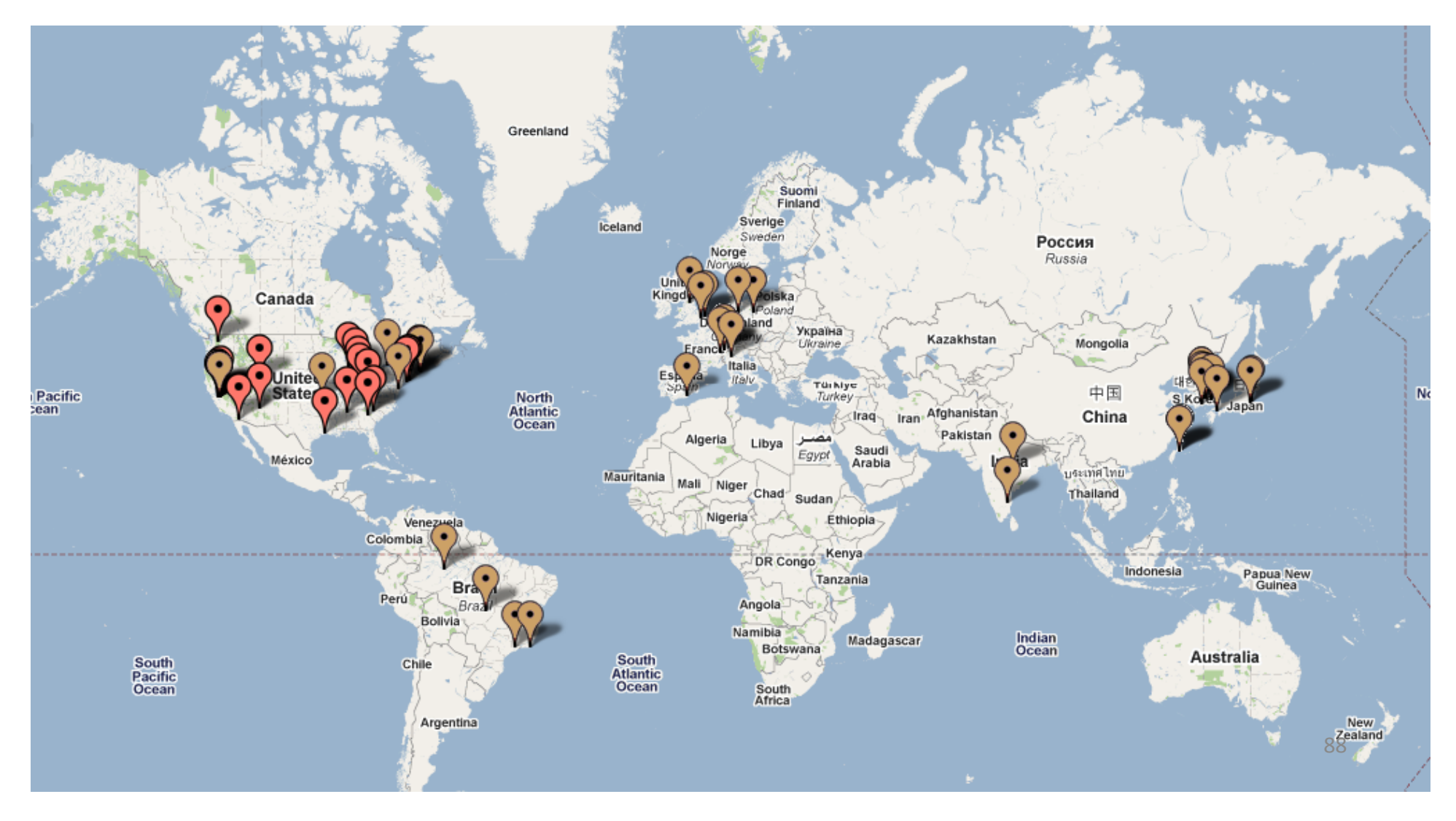

#### Internet2 OpenFlow deployment initiative. 35+ 100G POPs, nationwide.

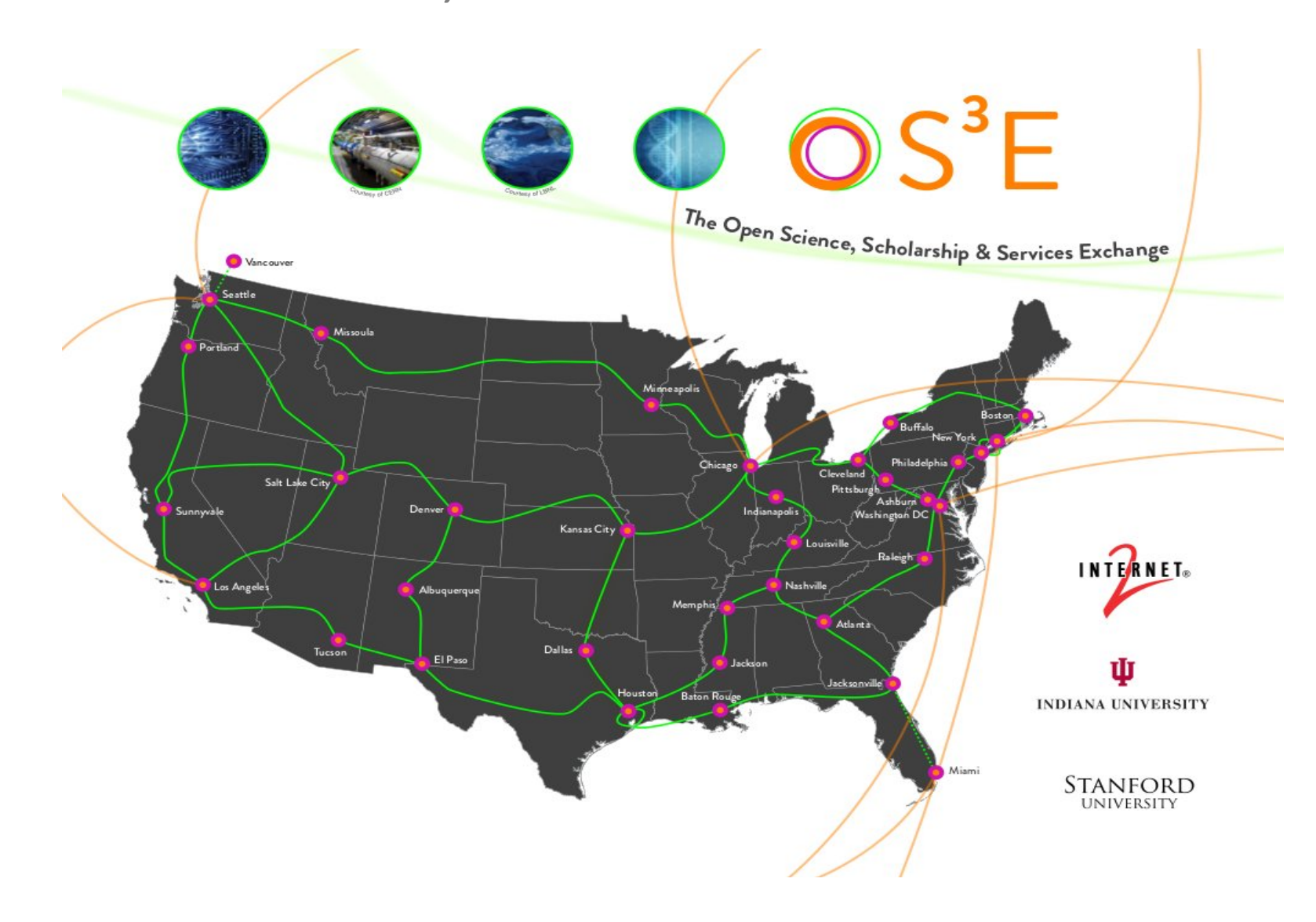

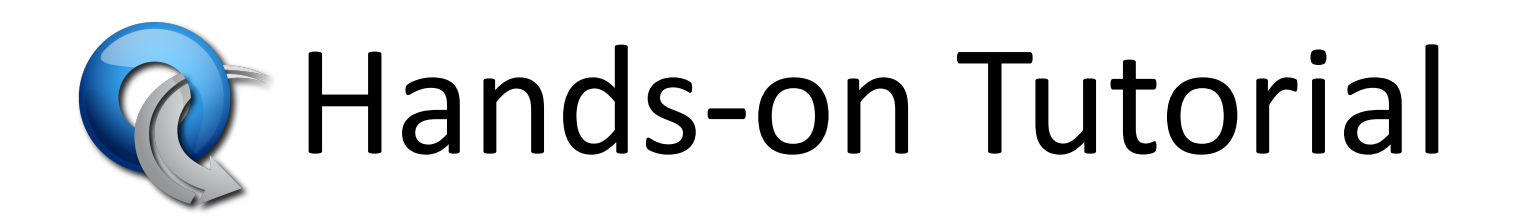

#### Next presentation starts at 2:45 **SDN Deployment Forum**

Instructions still at:

www.openflow.org/wk/index.php/OpenFlow\_Tutorial

# SDN Deployment Forum&

#### Our speakers

- Johan van Reijendam (Stanford)
- David Erickson (Stanford)
- Subhasree Mandal (Google)

### Questions

- What was your hardest/funniest error to debug?
- What's your one strongest gripe about OpenFlow?
- Do you have a simple example of something that your network does better now?

# Closing

## Closing Thoughts

• OpenFlow is a protocol

– How to use it is up to you

- Software-Defined Networking is an architecture
	- Of which OpenFlow is just a piece
- OpenFlow is available, used, and improving
- These are the early stages for OF, ONS, and SDN&

## Get involved!

- Ask and answer questions on mailing lists:
	- $-$  openflow-discuss
	- $-$  openflow-spec
- Join and participate Open Networking Forum
- Share and update wiki content
- Submit bug-reports and/or patches to OF reference implementation and Open vSwitch
- Release open-source applications
- Write a controller!

SDN Team at Stanford

**RED ZONE**